# **Distributed Vending Machine**

**Project Team** 

**T4**

**Team Date** 

**2021-04-28**

----------------------------

**Team Information**

201711300 류창현 201711314 송주한 201911231 강현수 201915005 남승협

# **ACTIVITY 2041 – Design Real Use Cases**

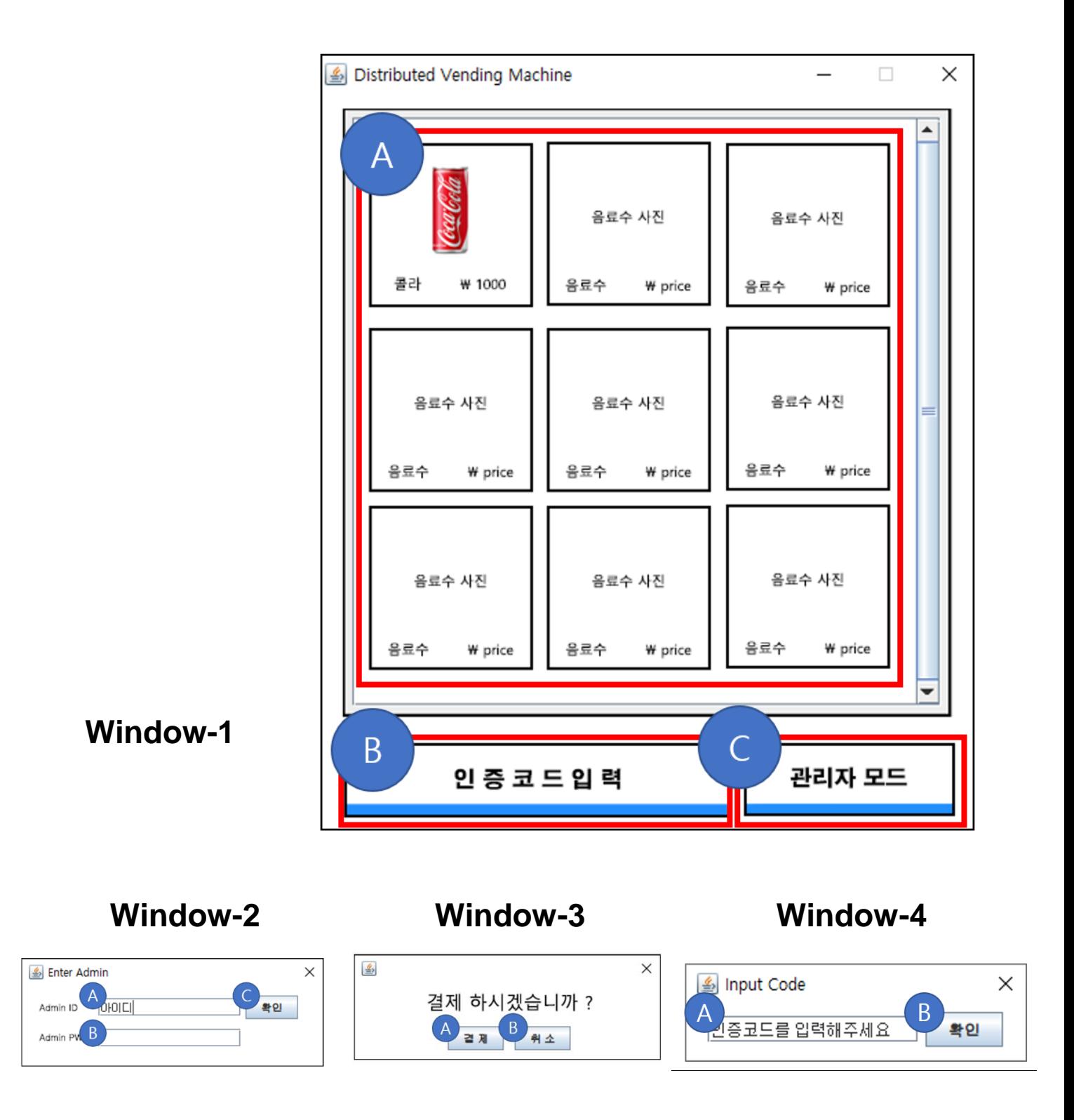

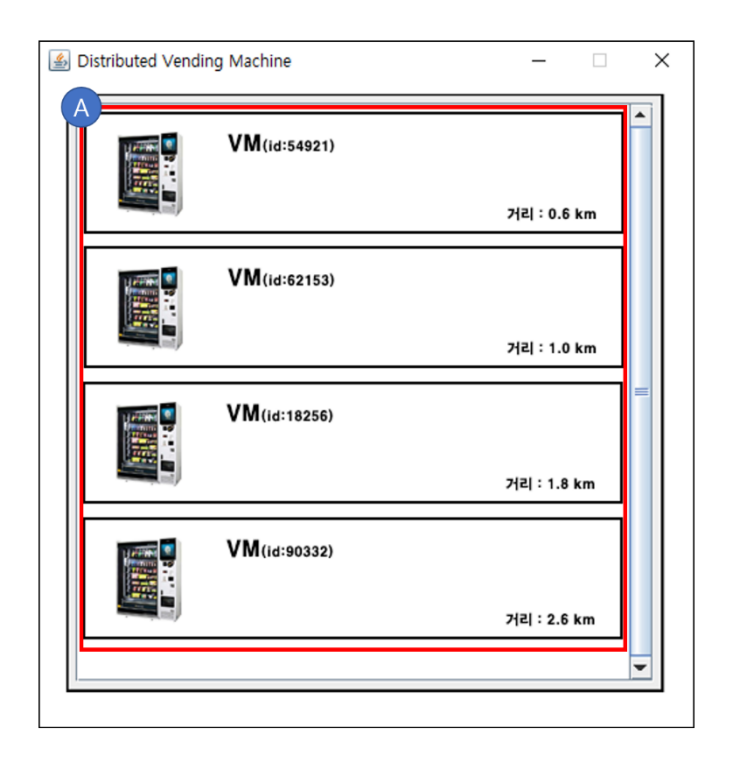

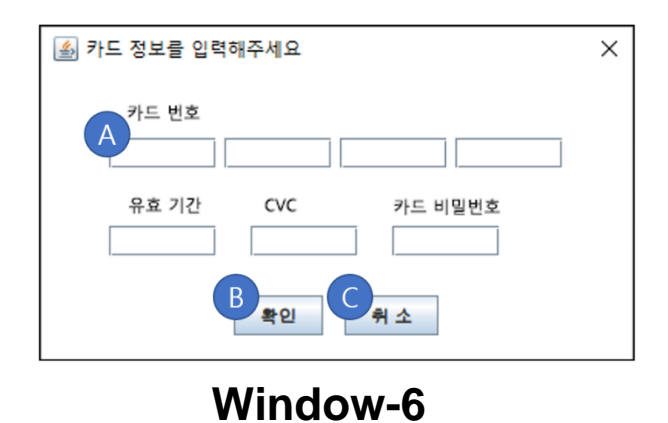

**Window-5** 

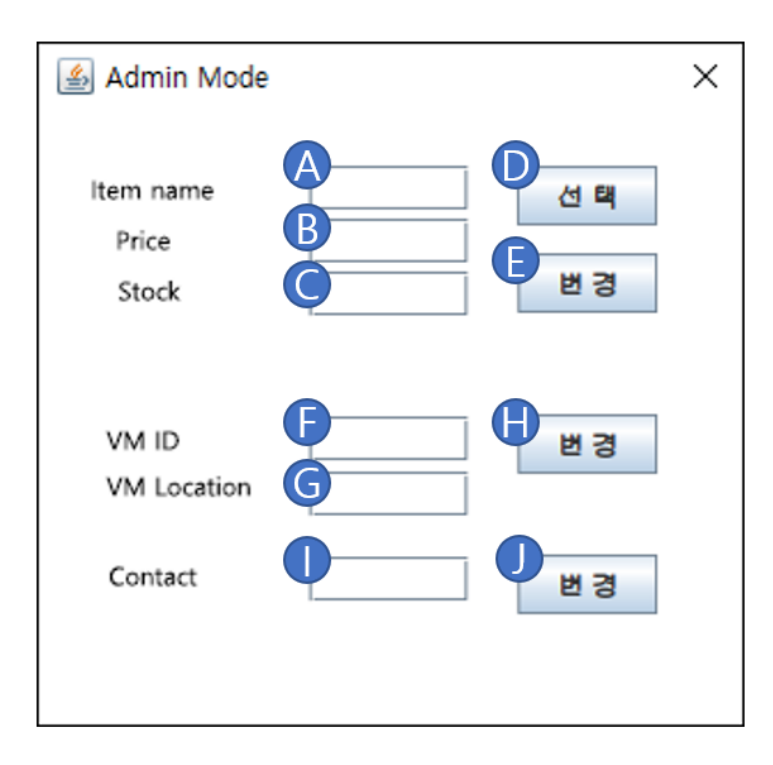

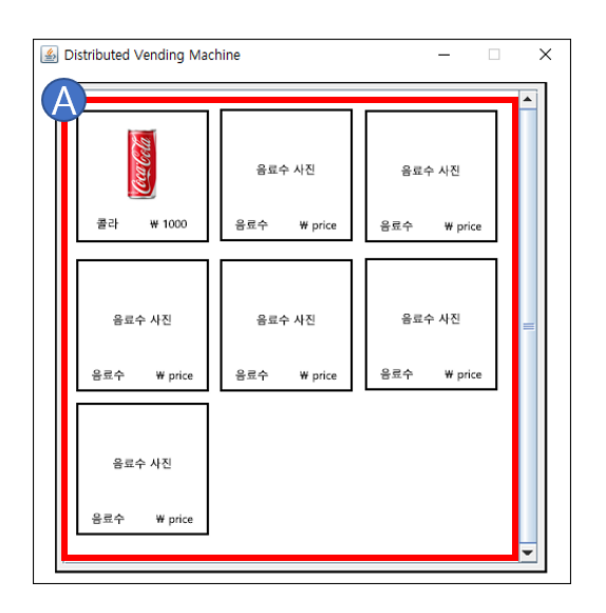

**Window-7 Window-8**

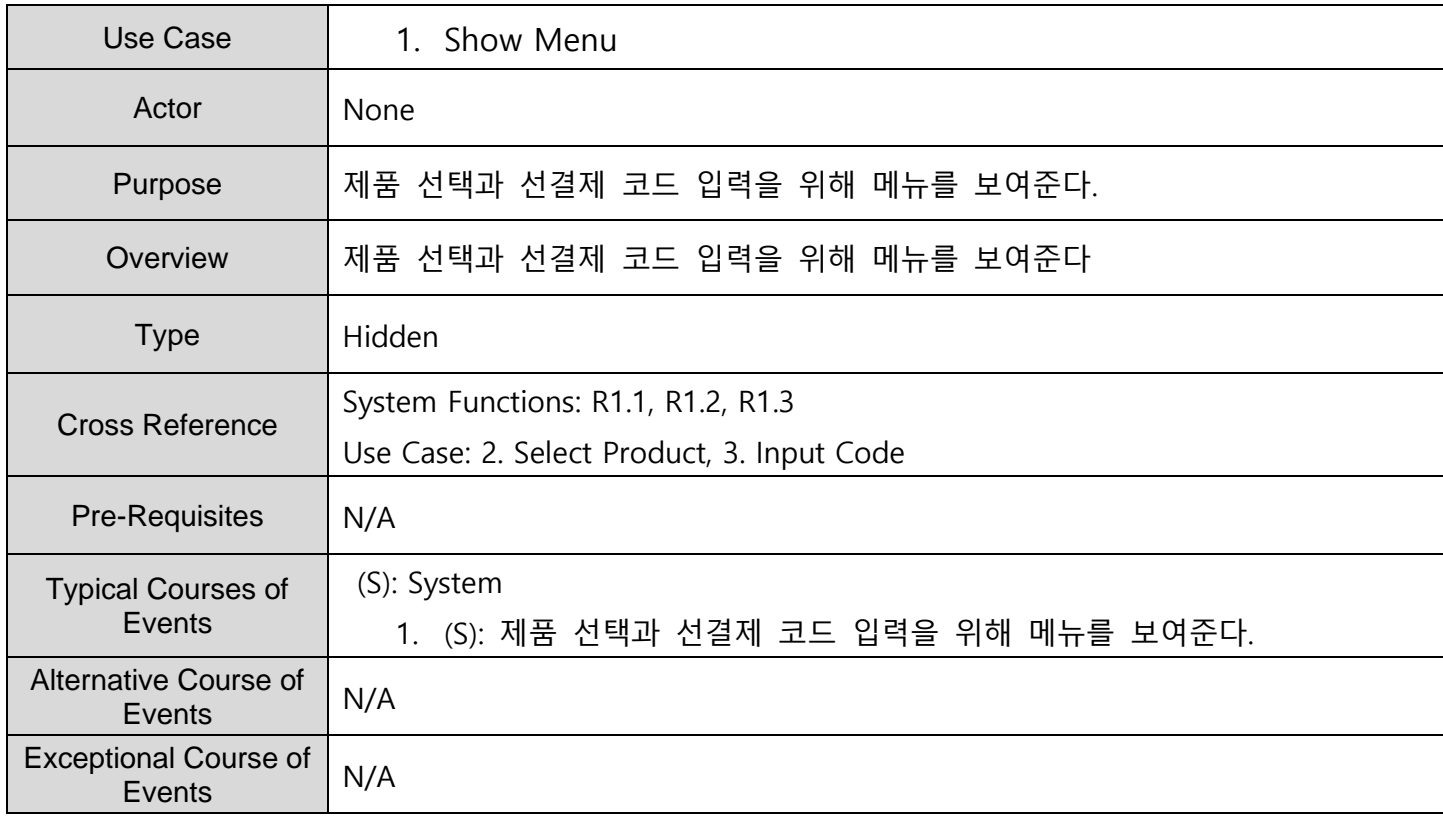

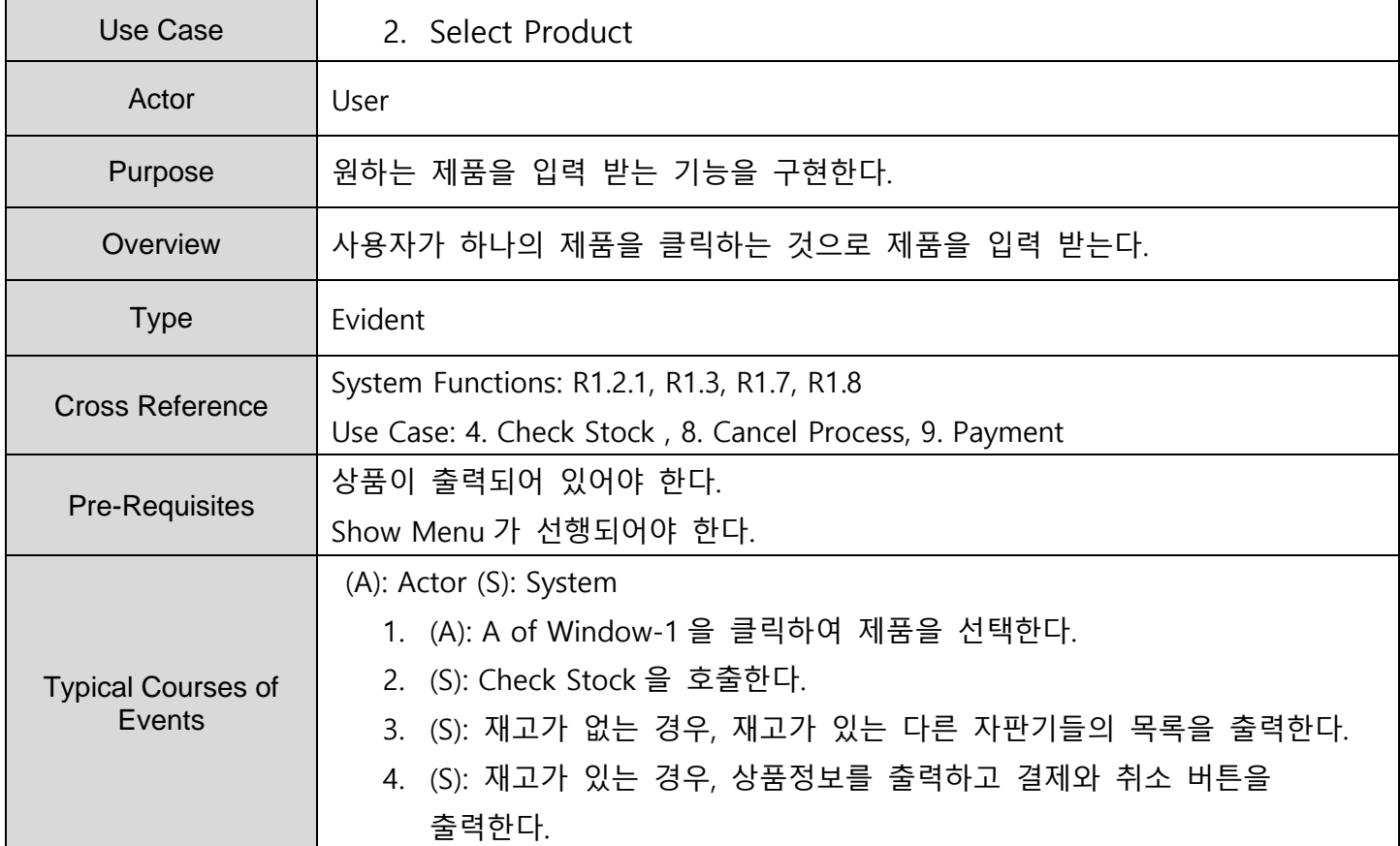

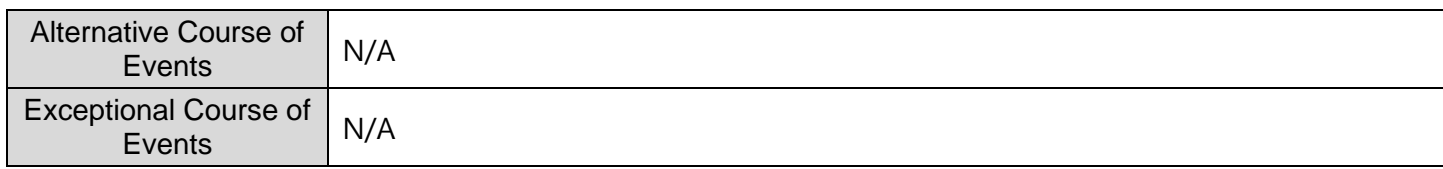

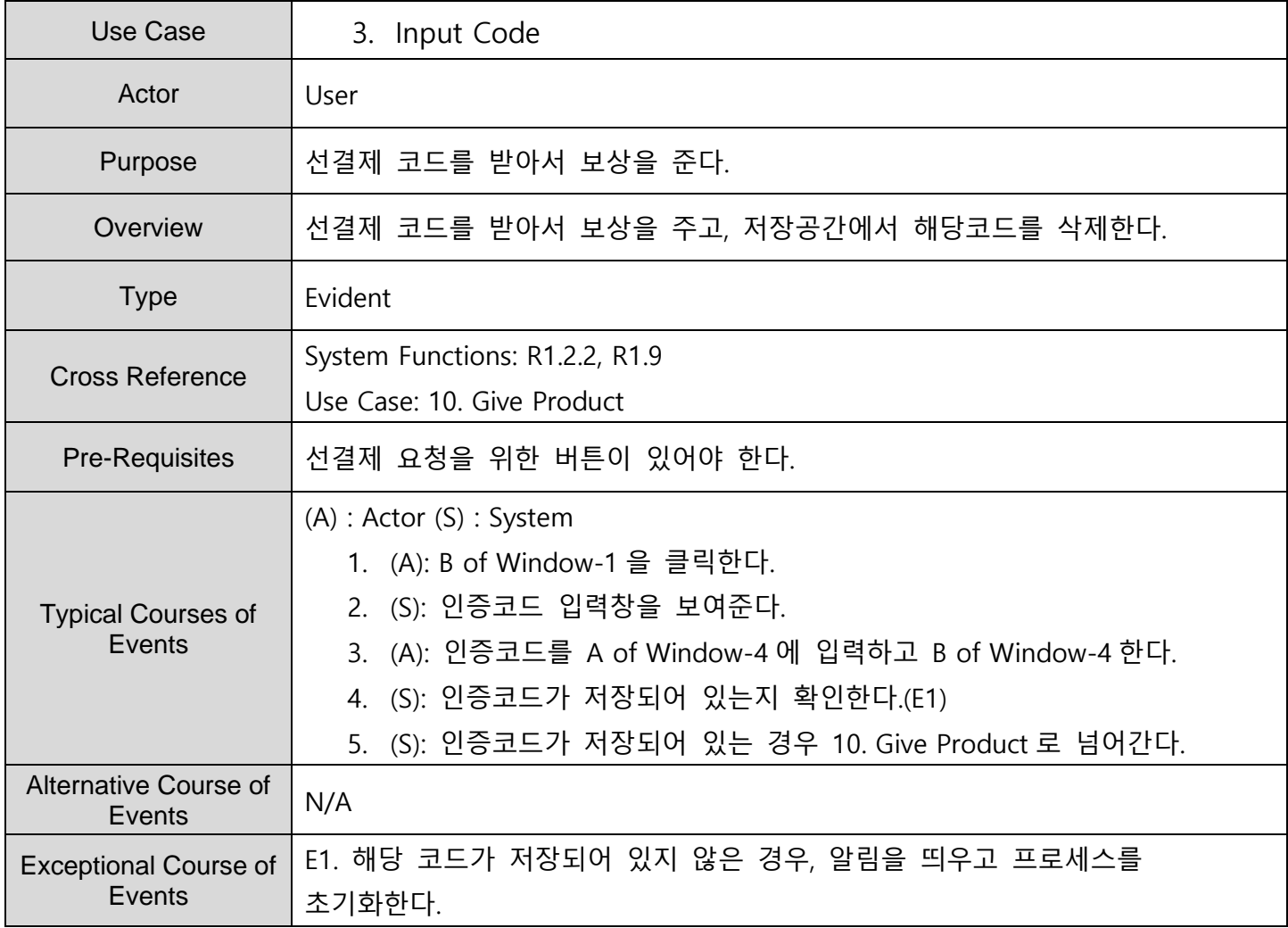

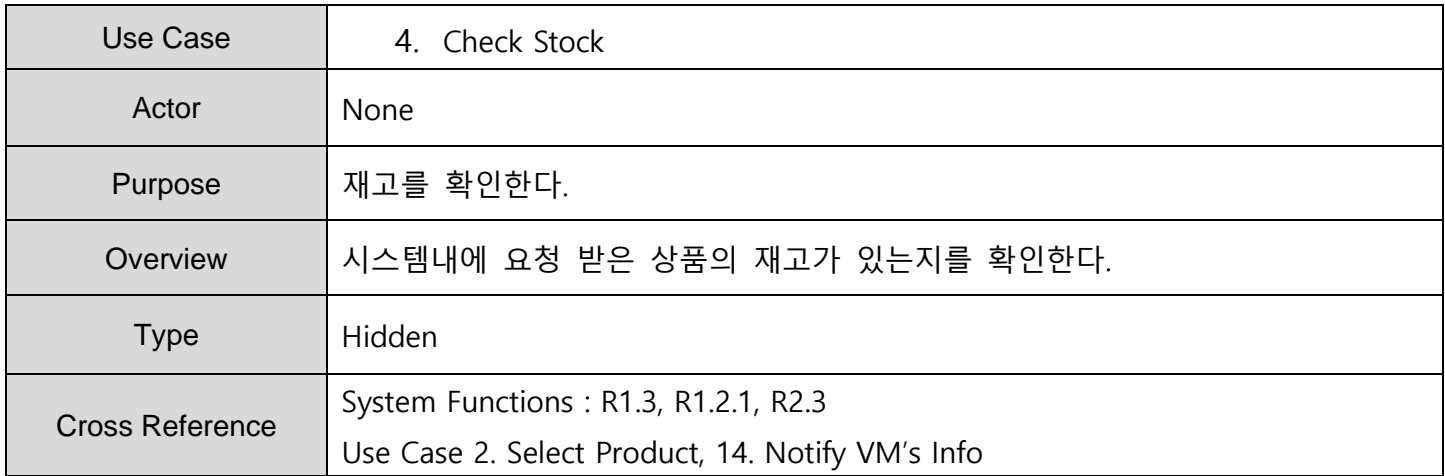

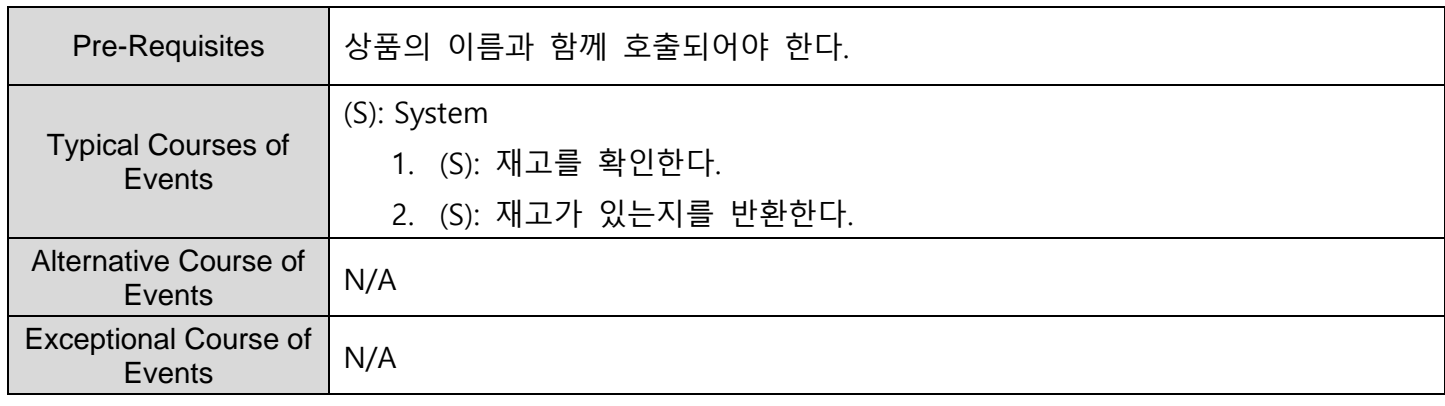

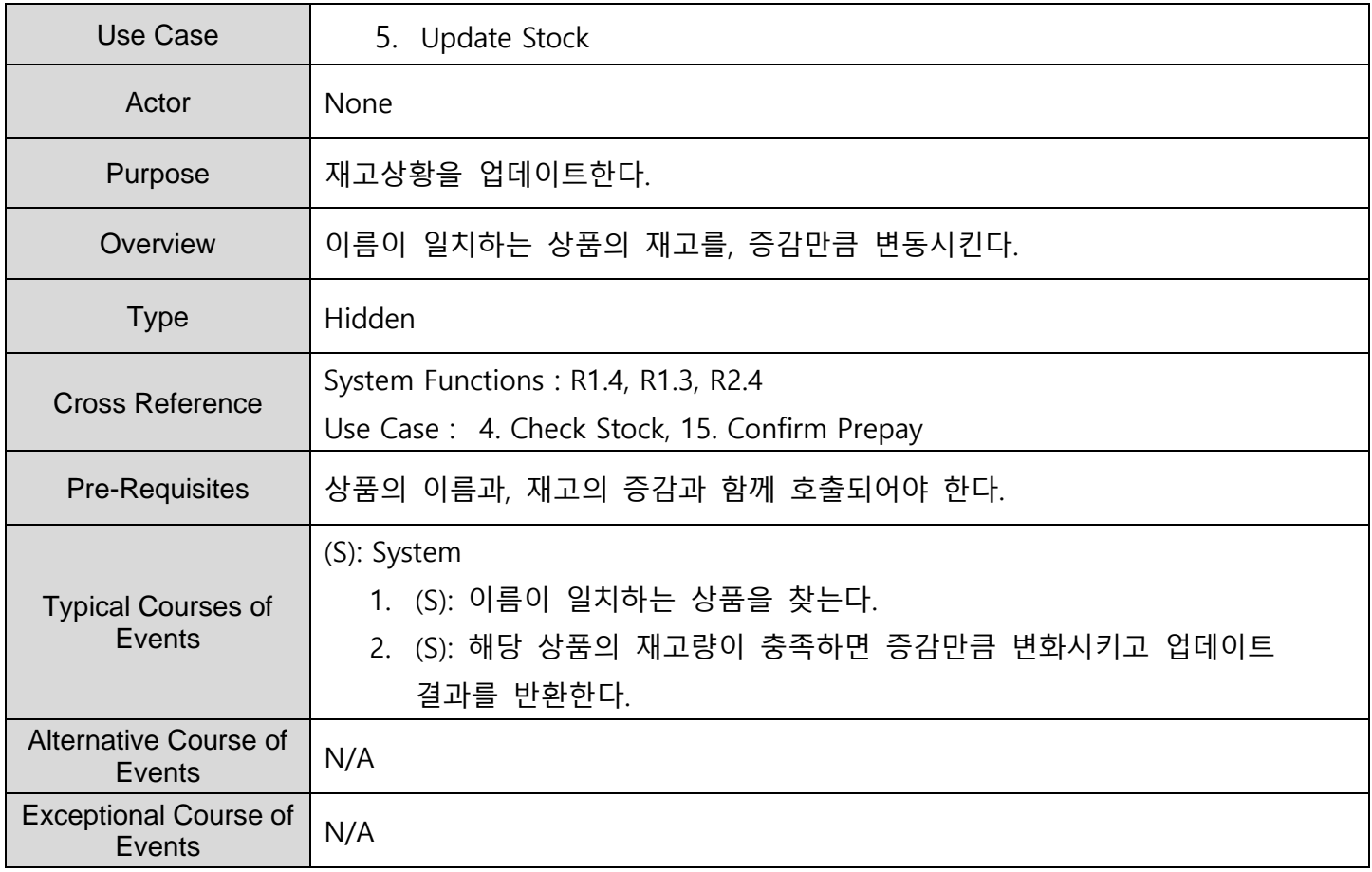

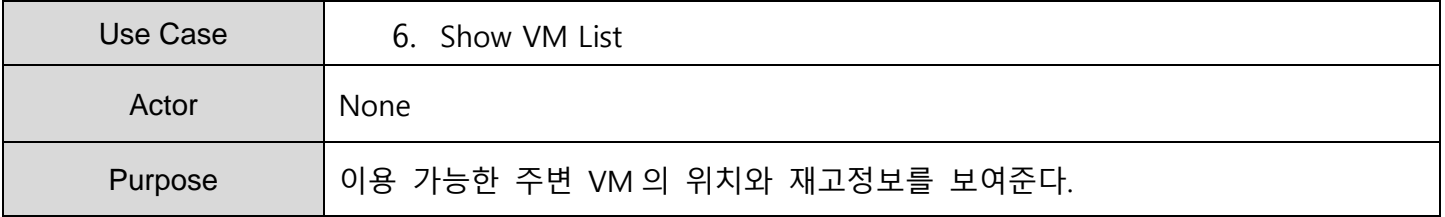

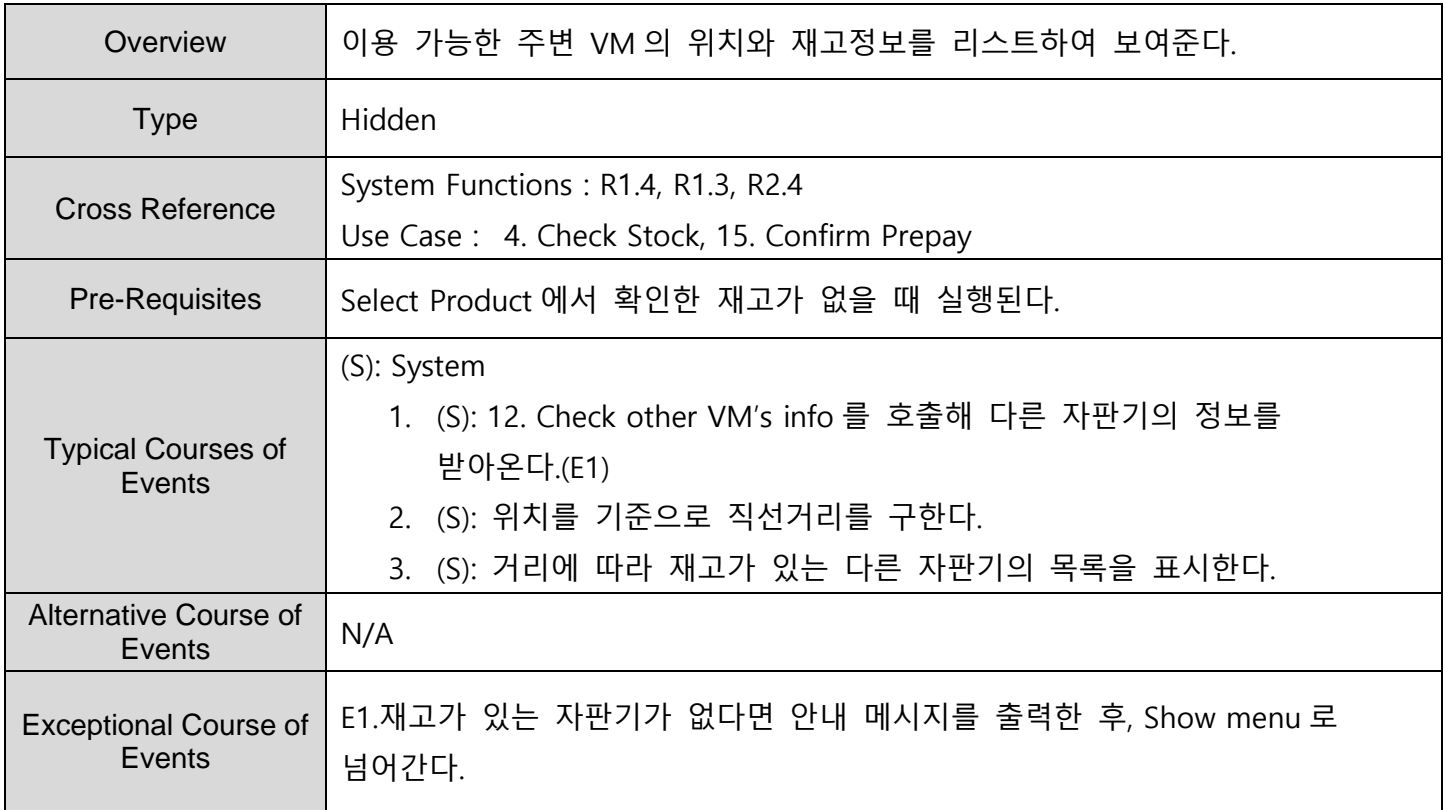

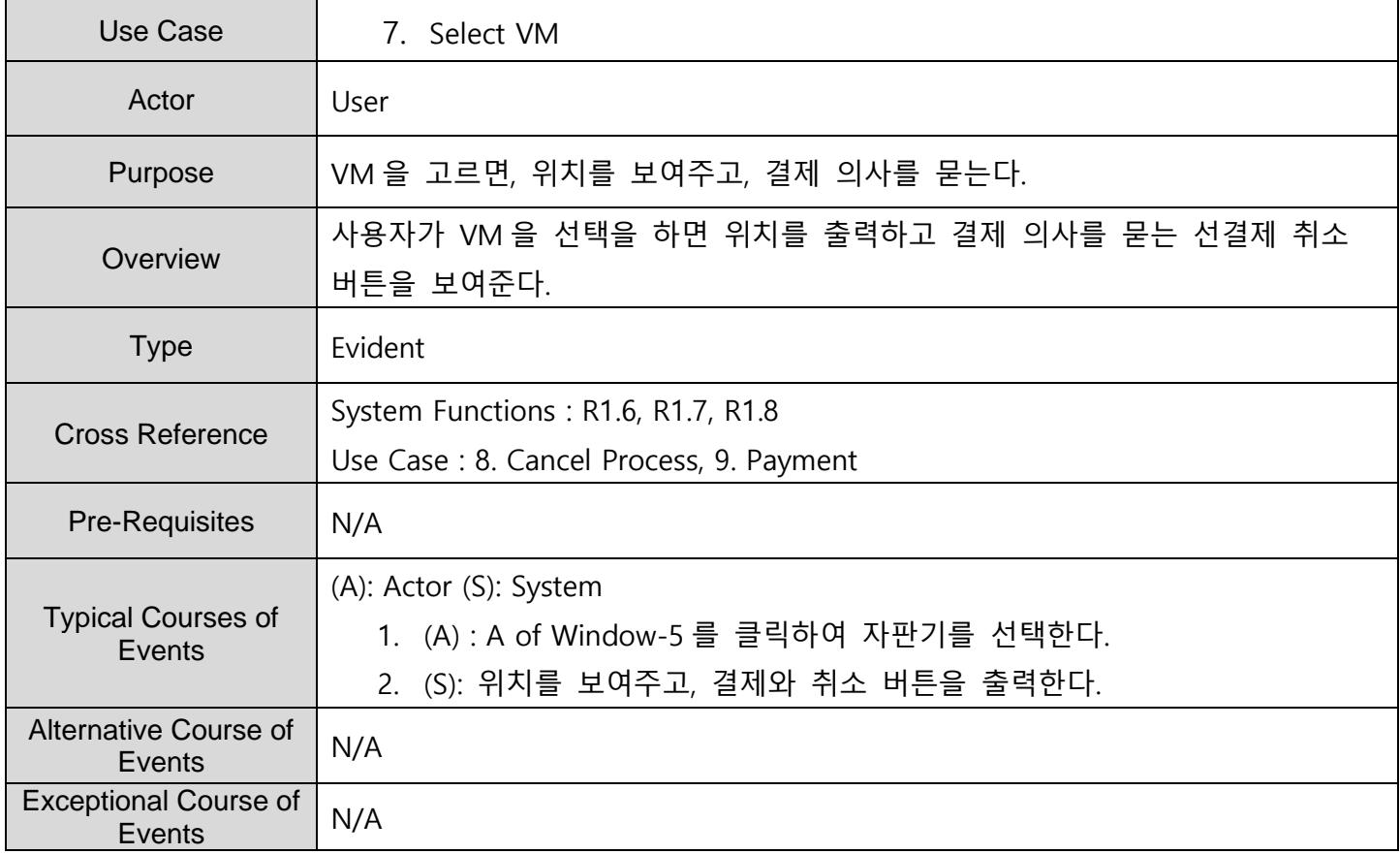

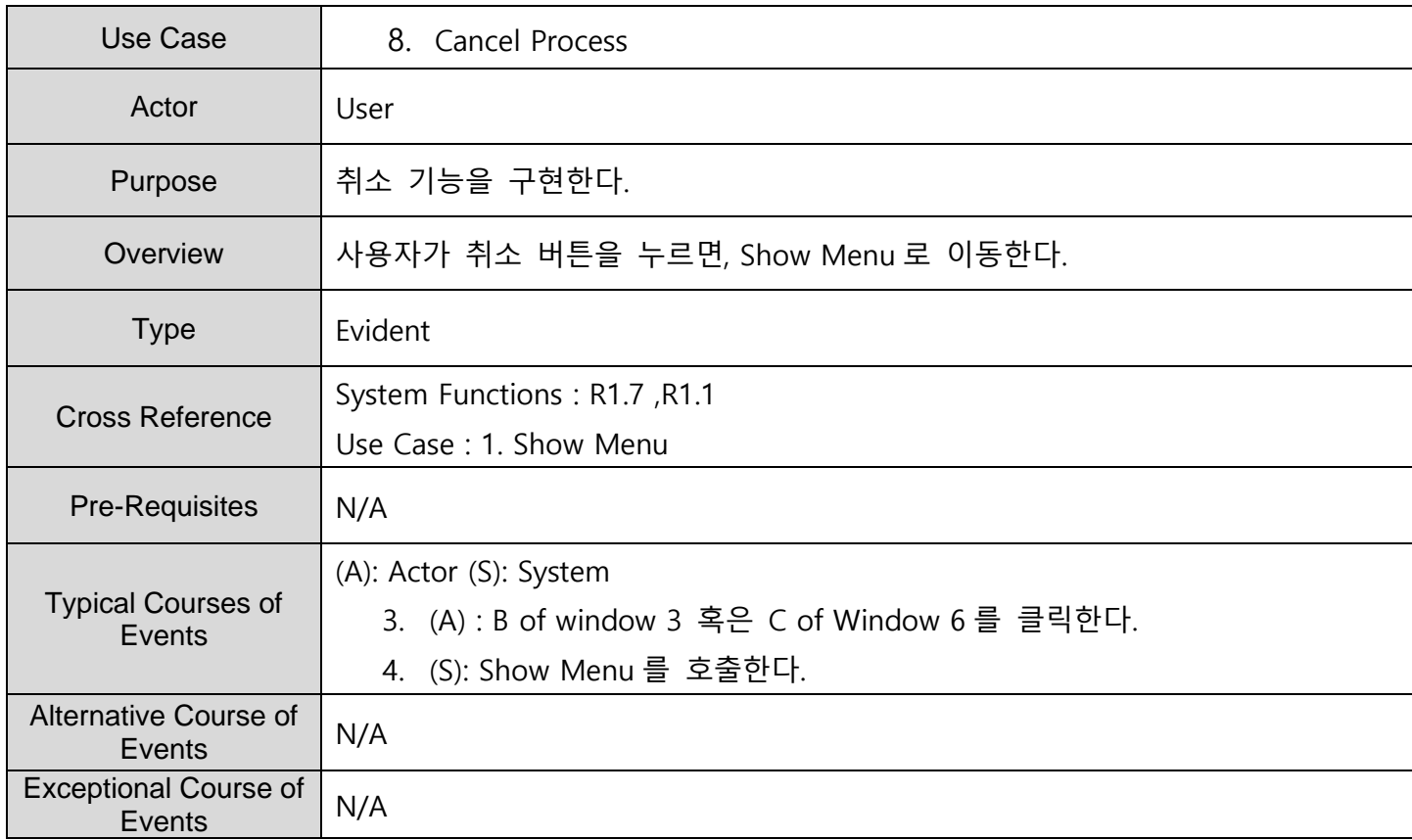

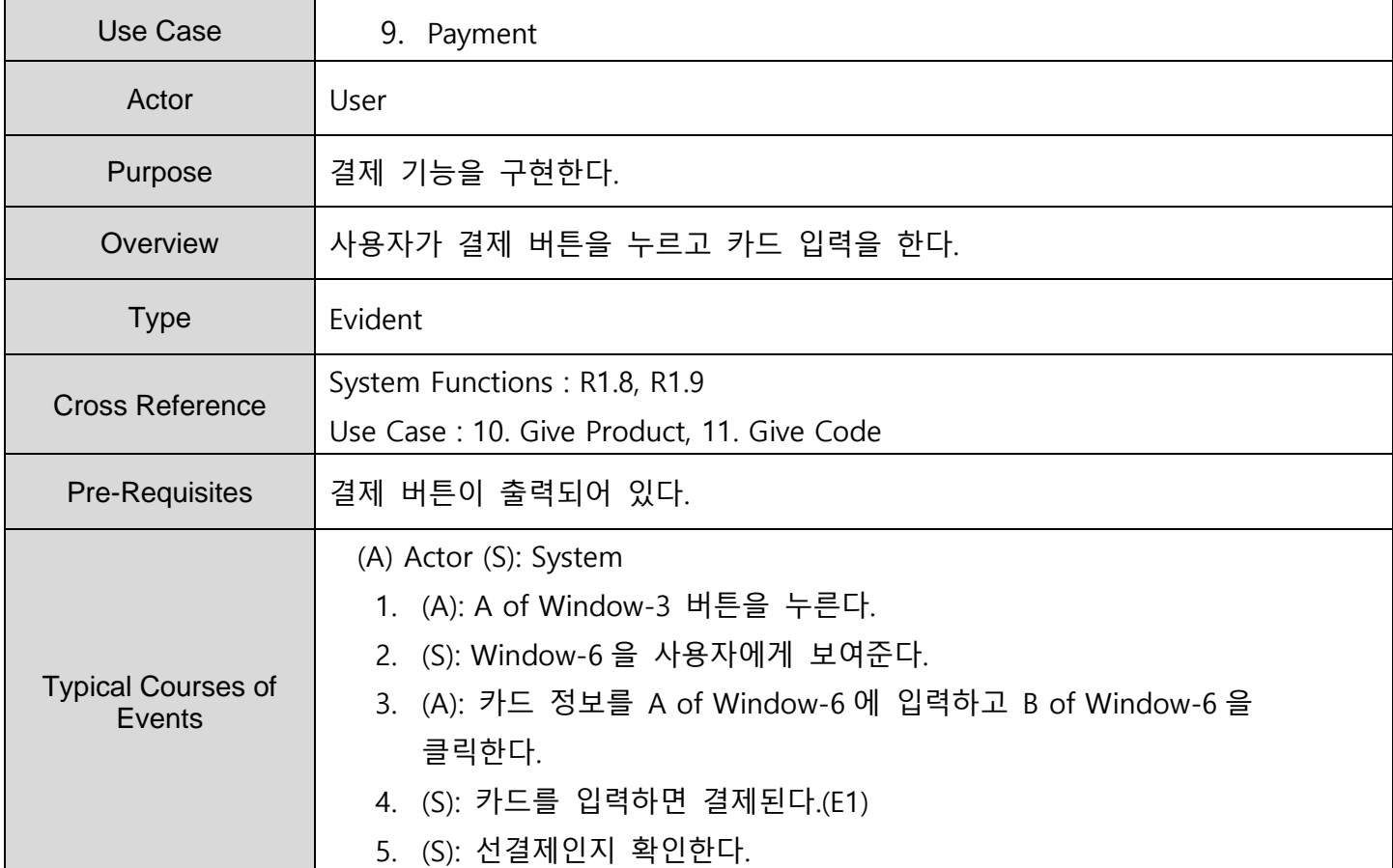

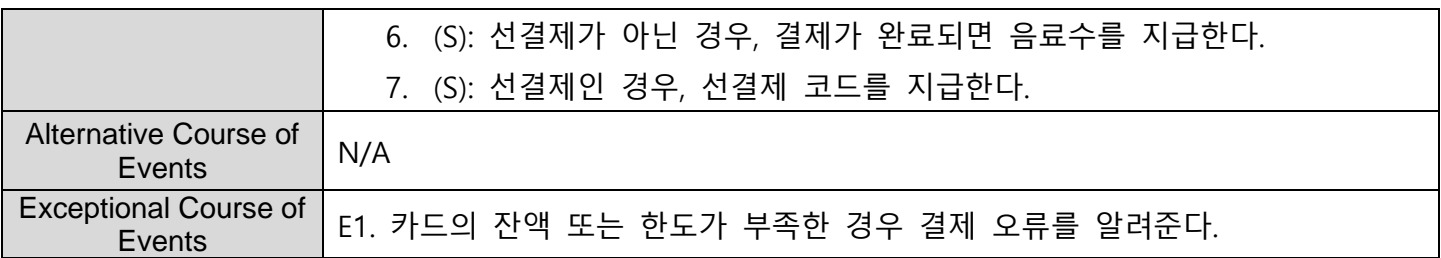

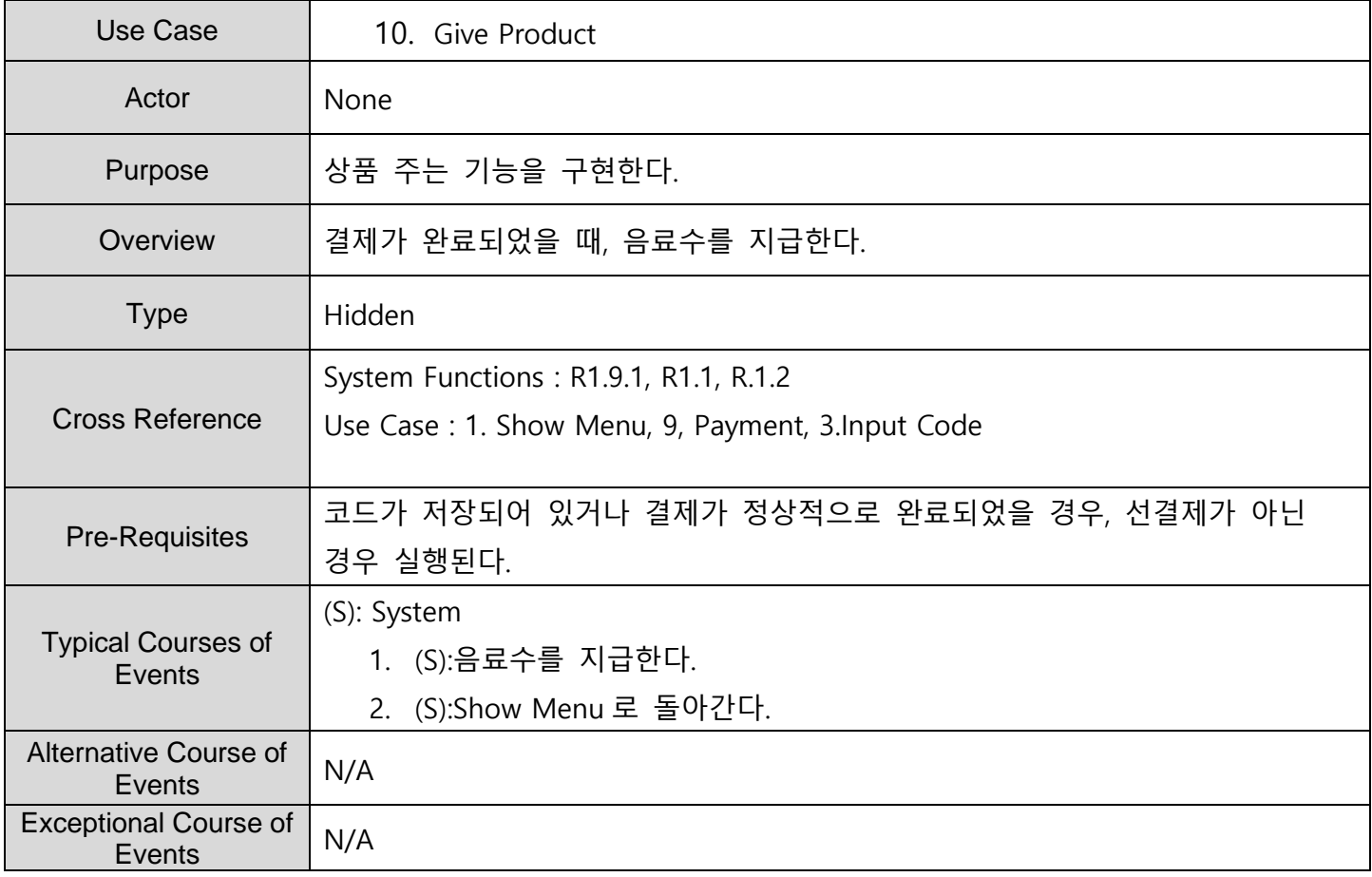

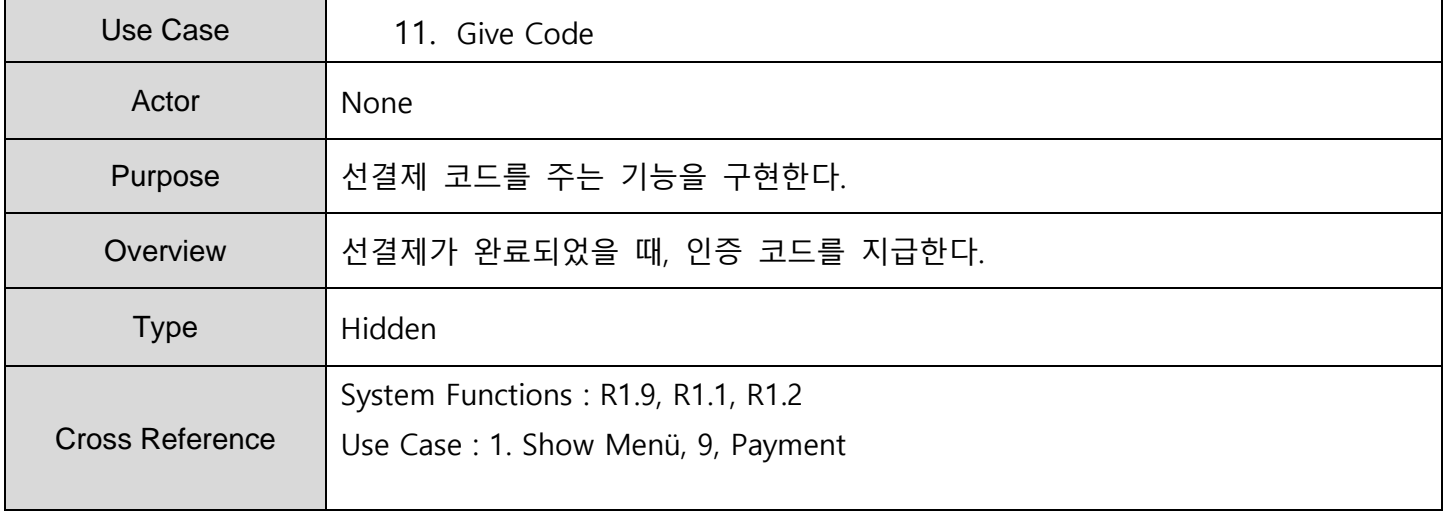

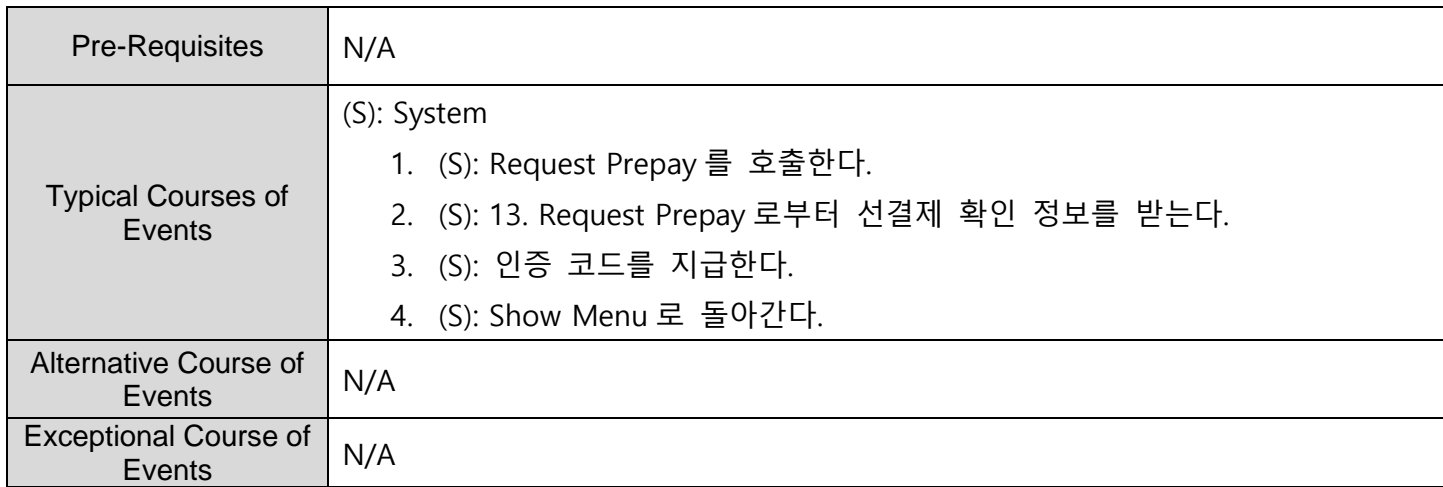

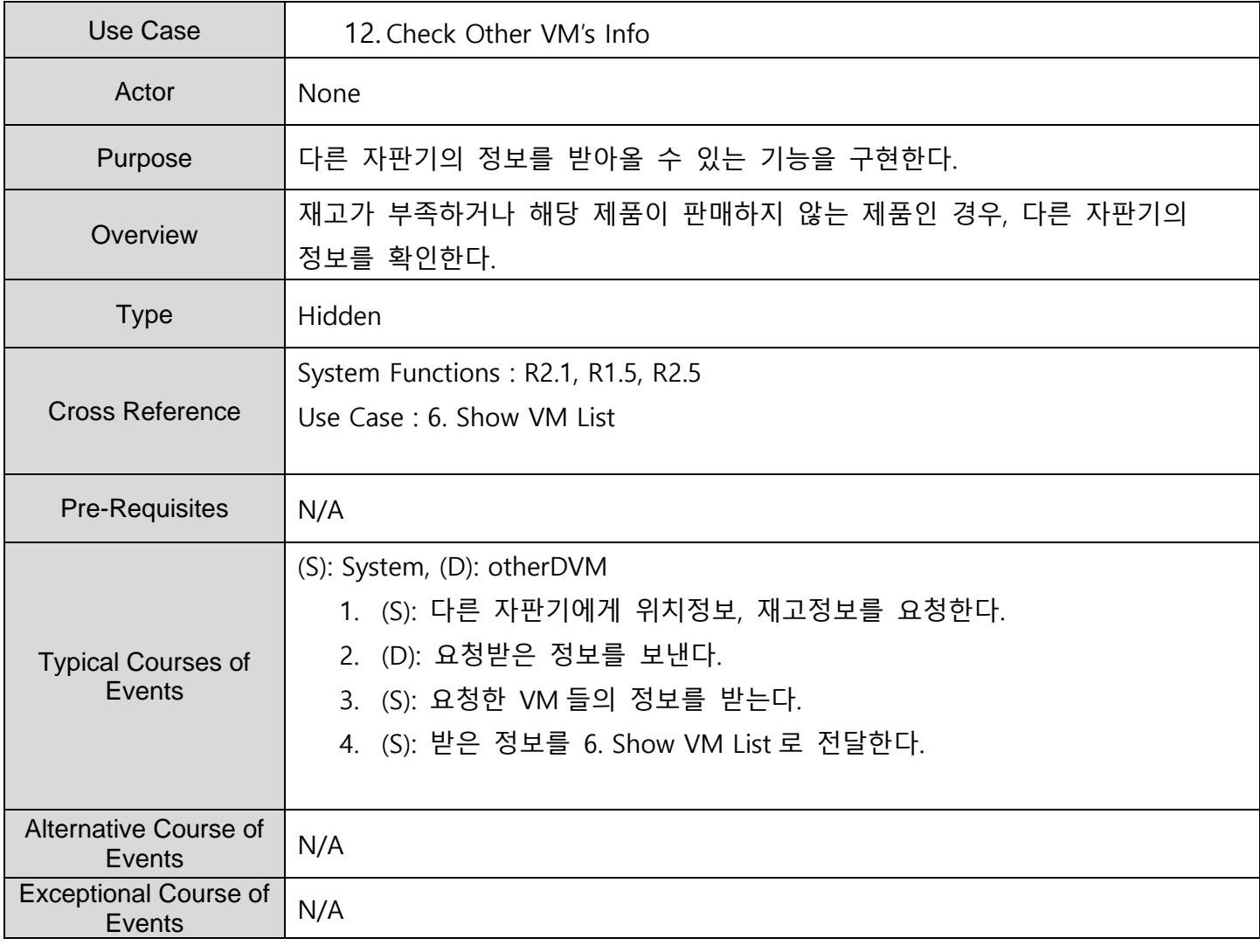

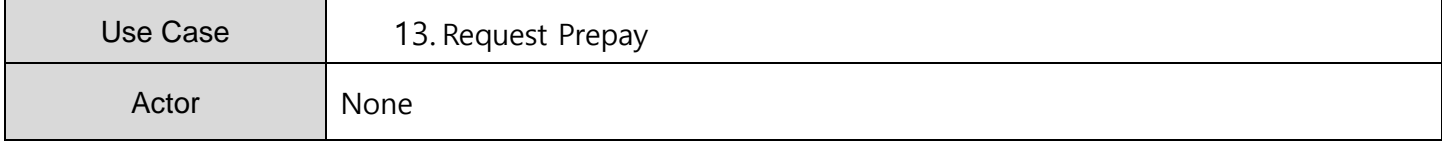

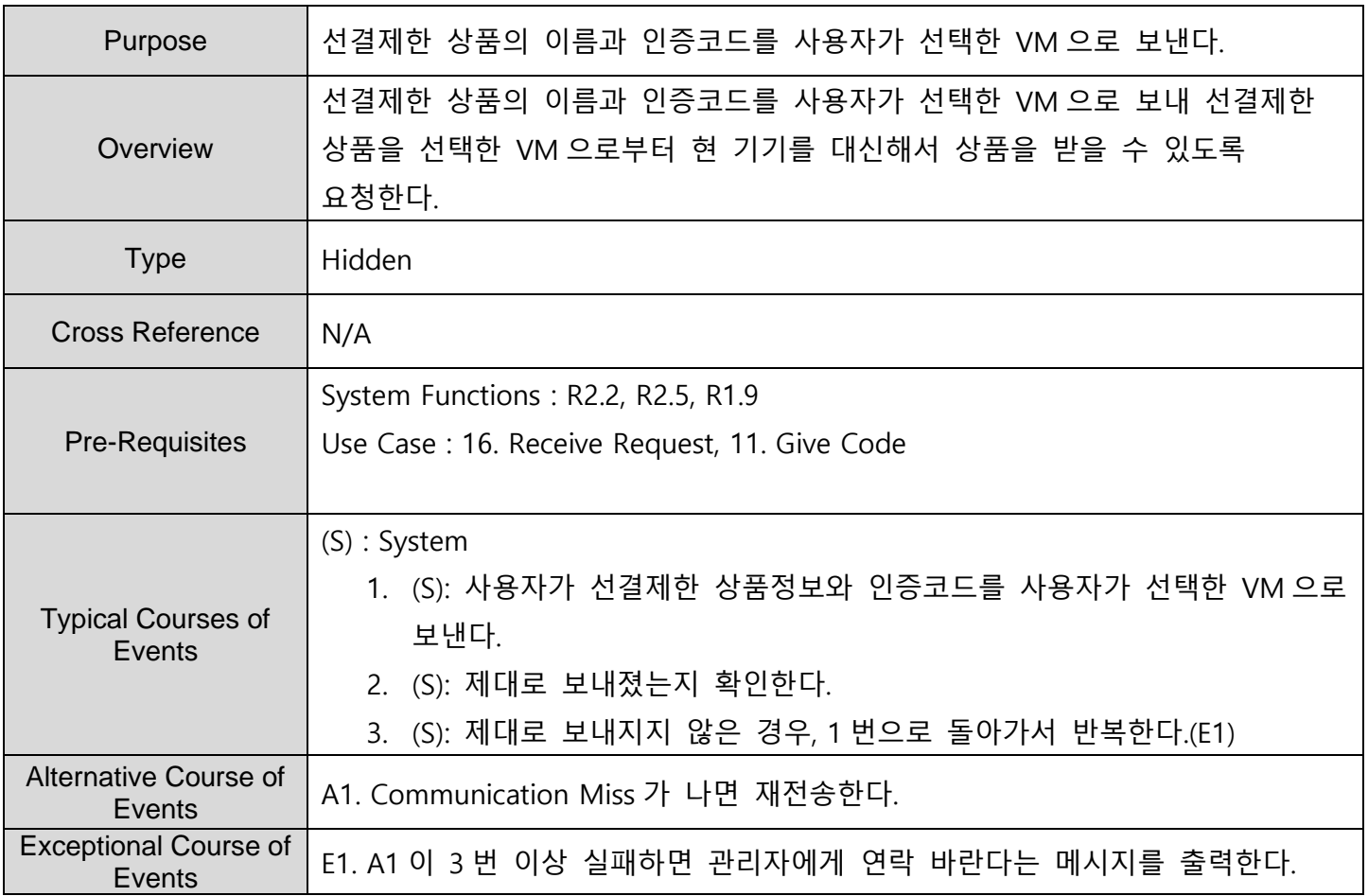

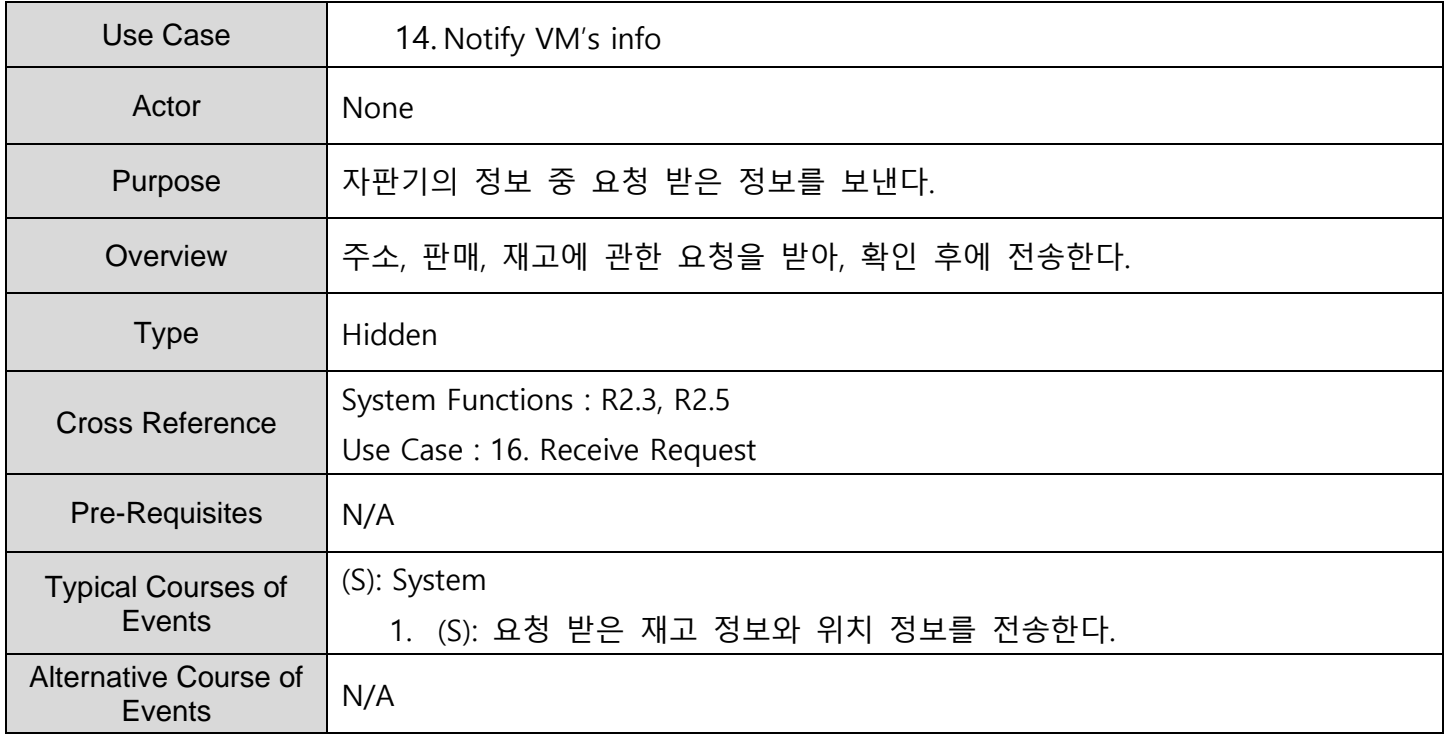

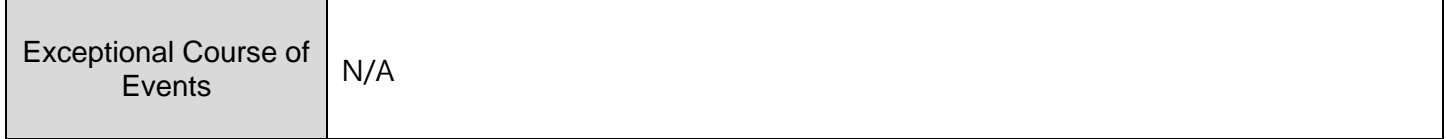

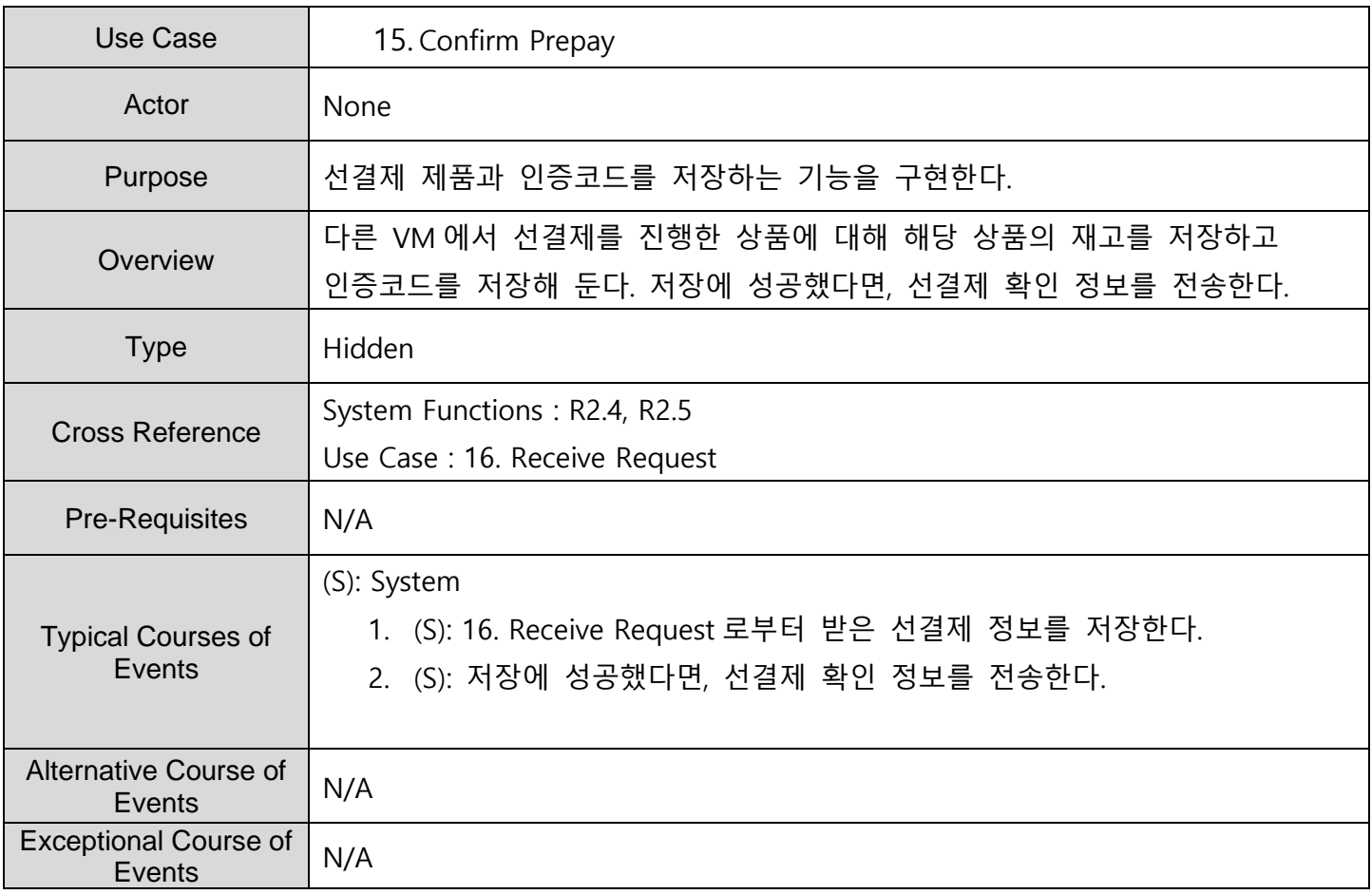

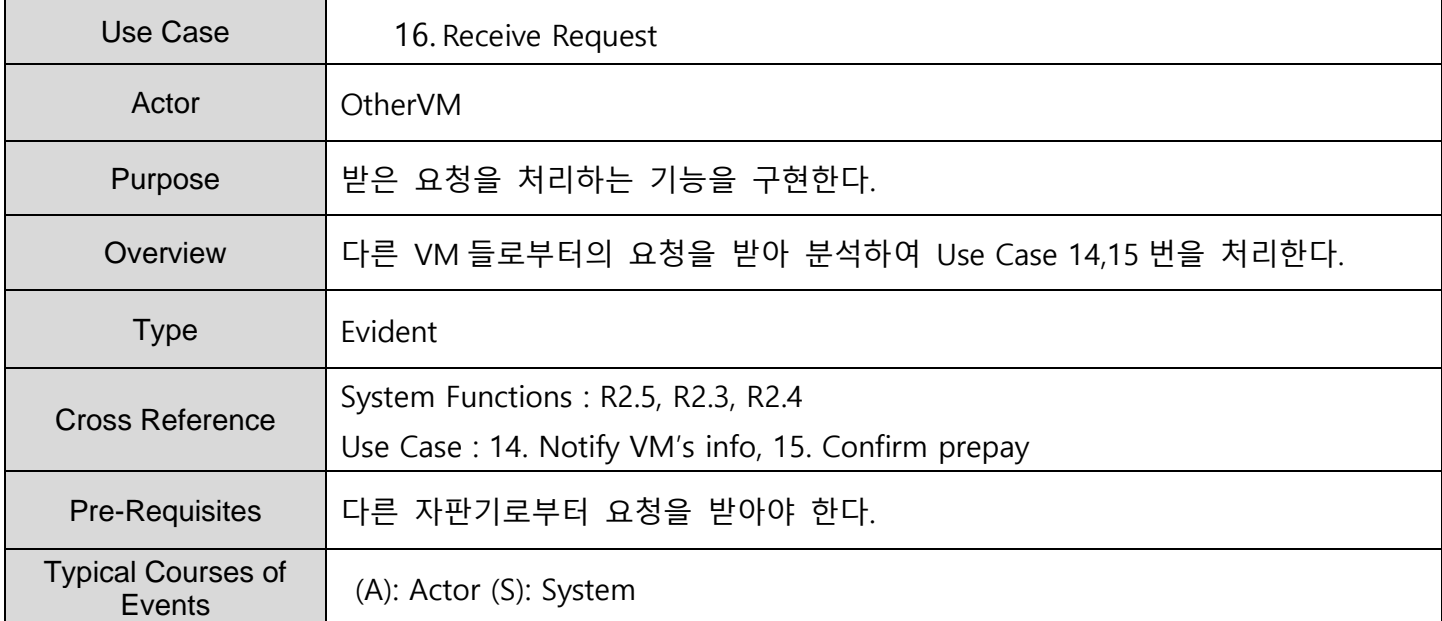

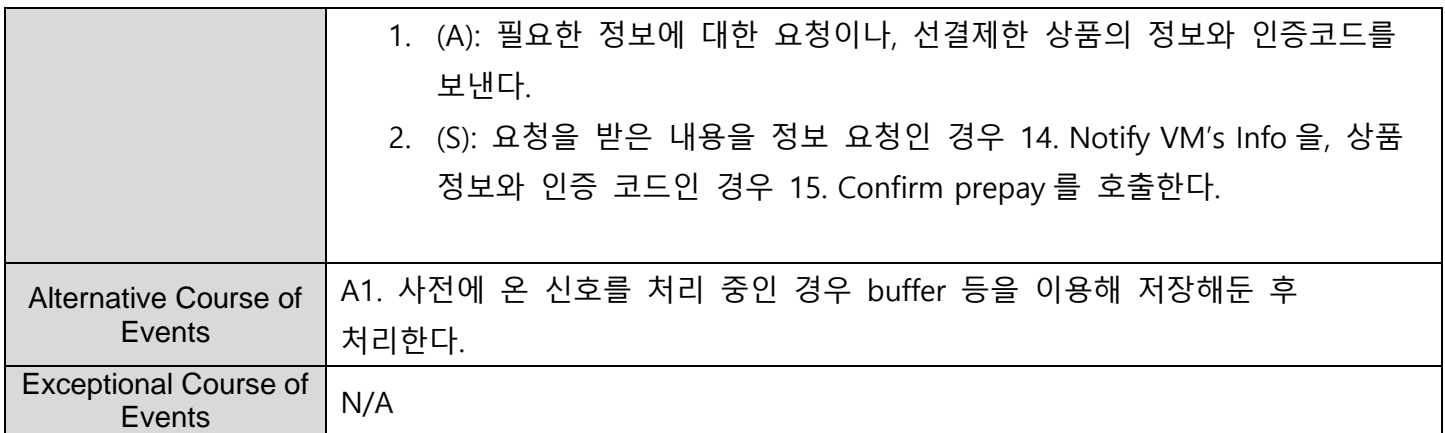

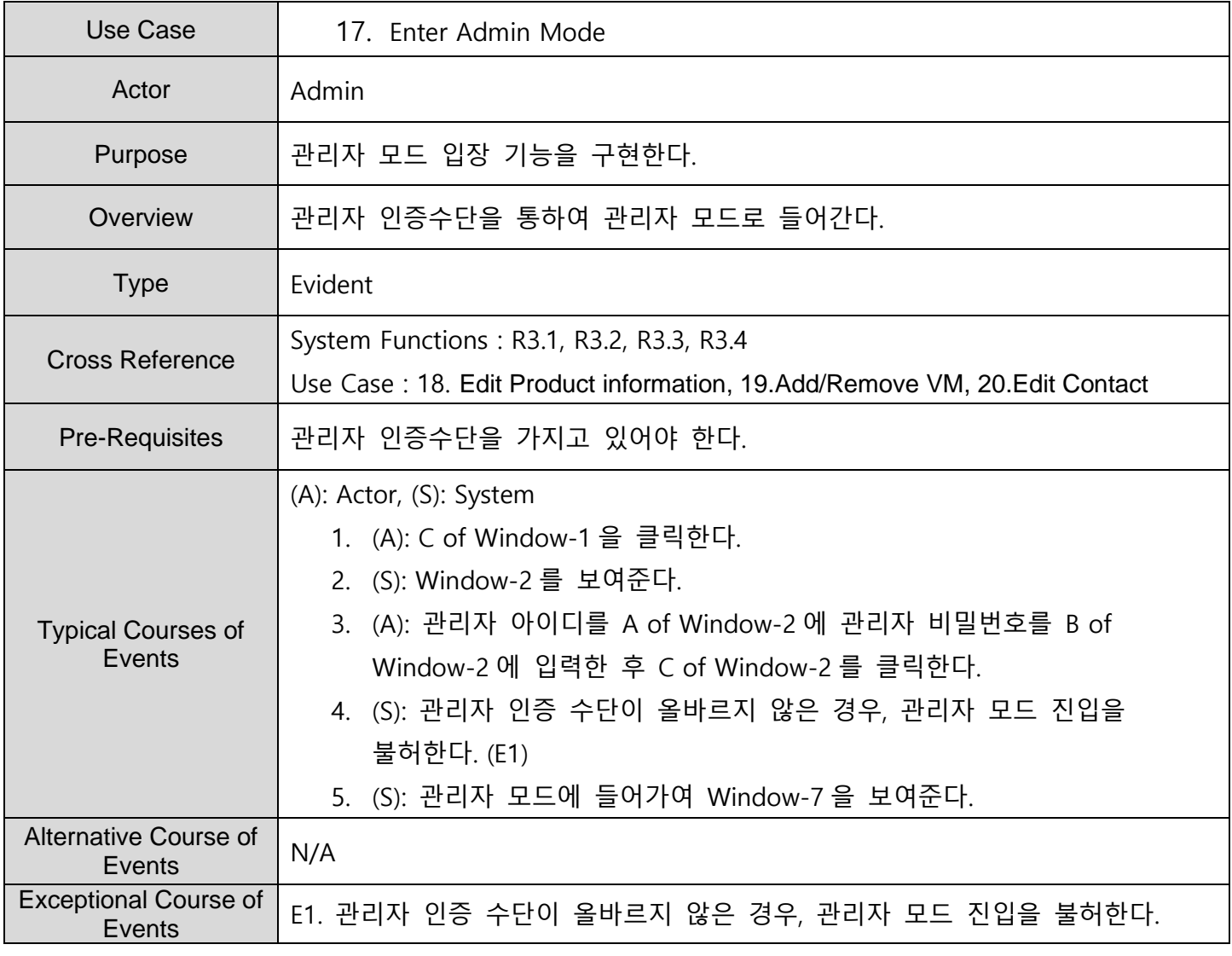

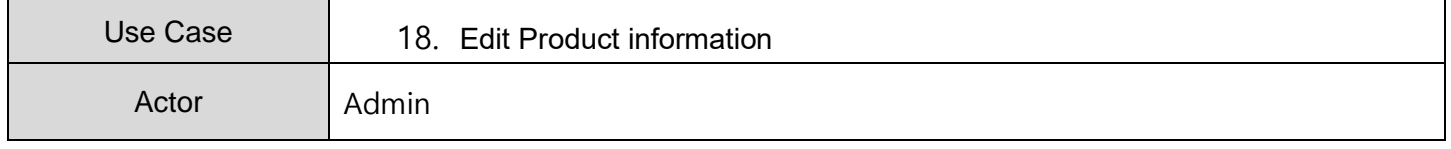

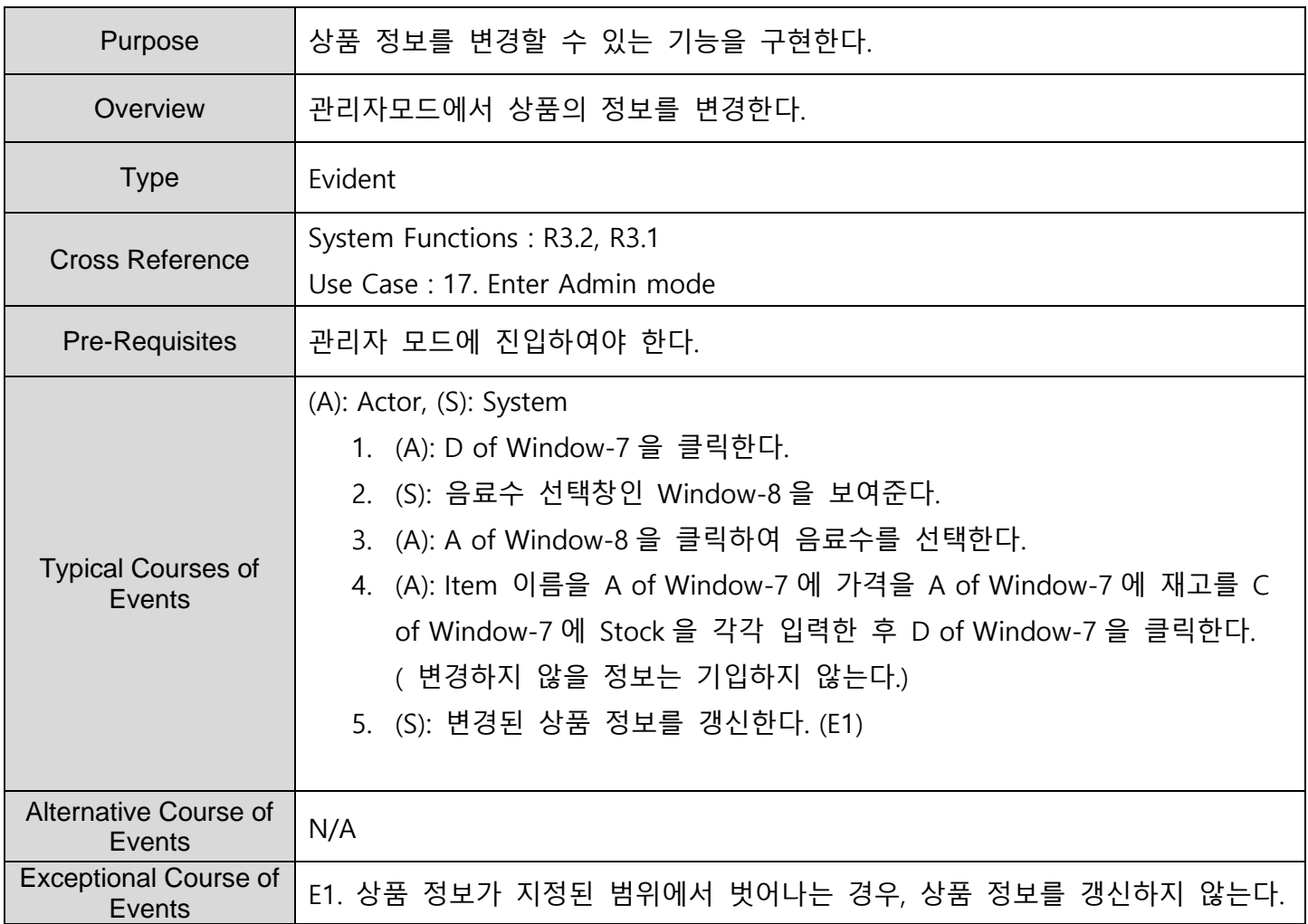

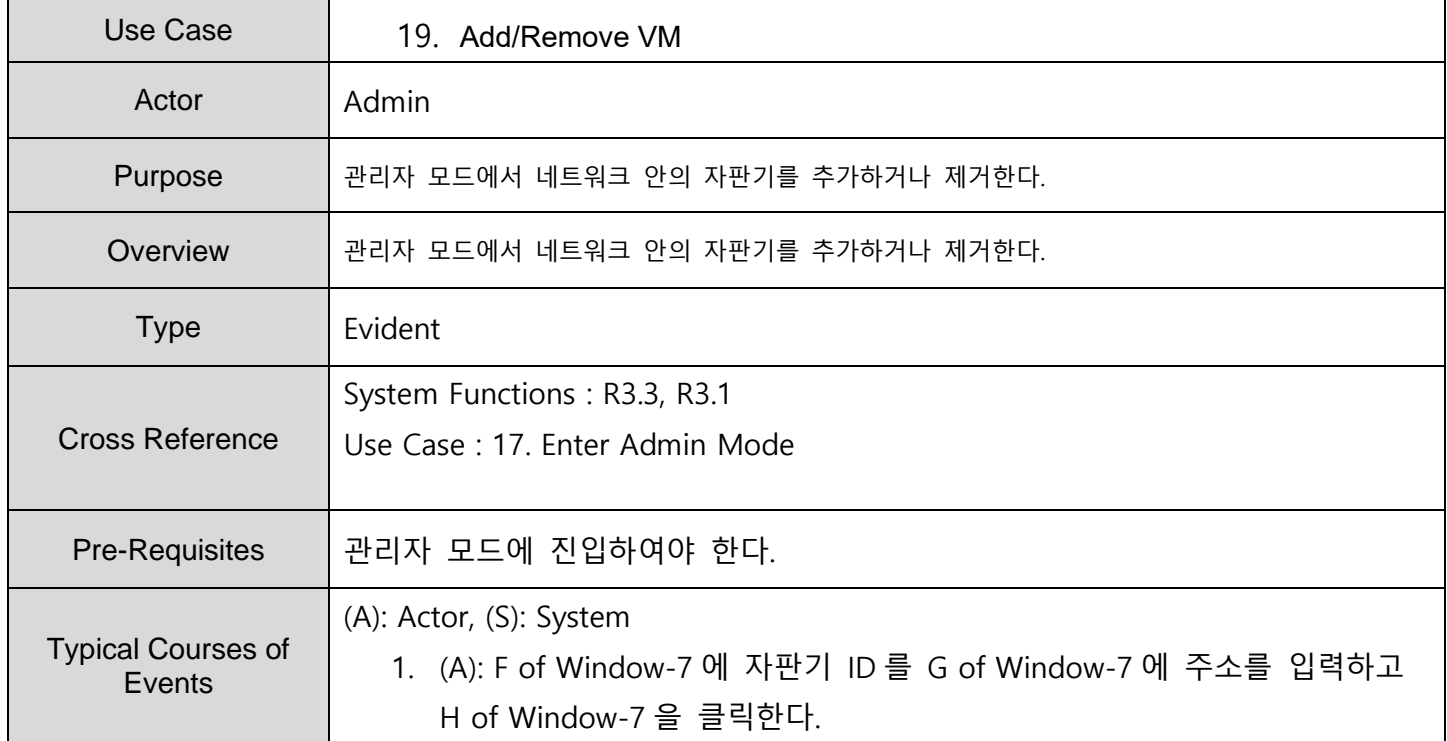

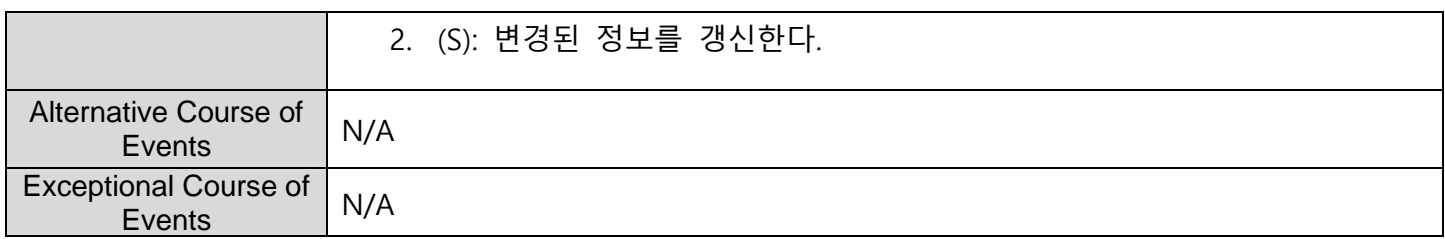

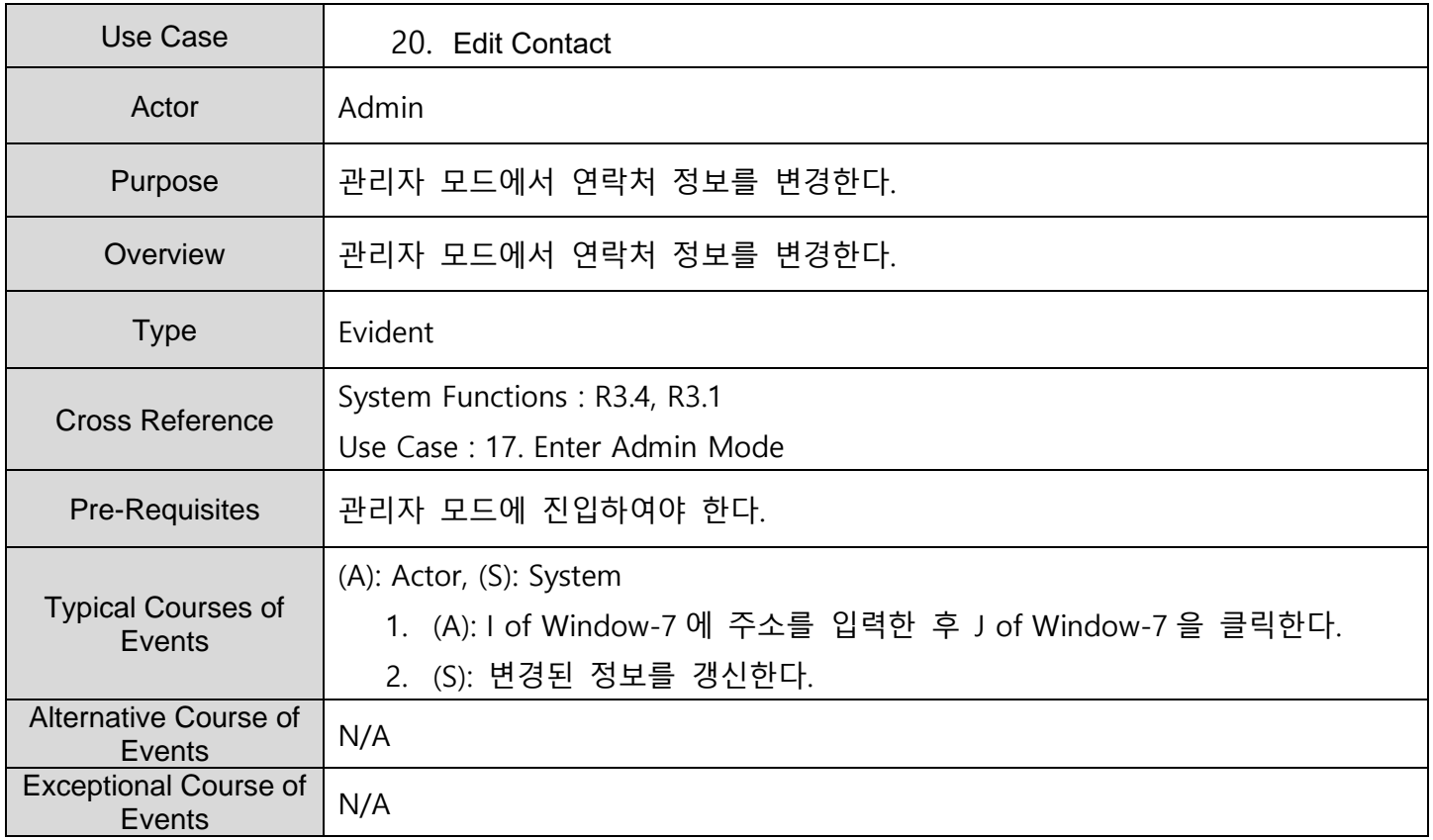

# **ACTIVITY 2043 – Define Interaction Diagrams**

**1. Show Menu**

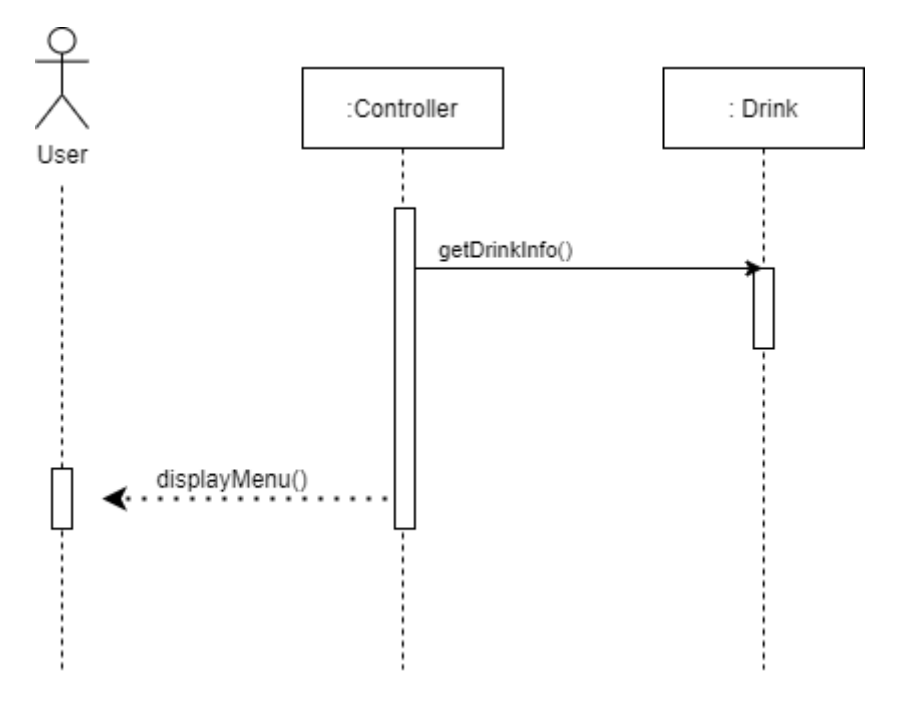

#### **2. Select Product**

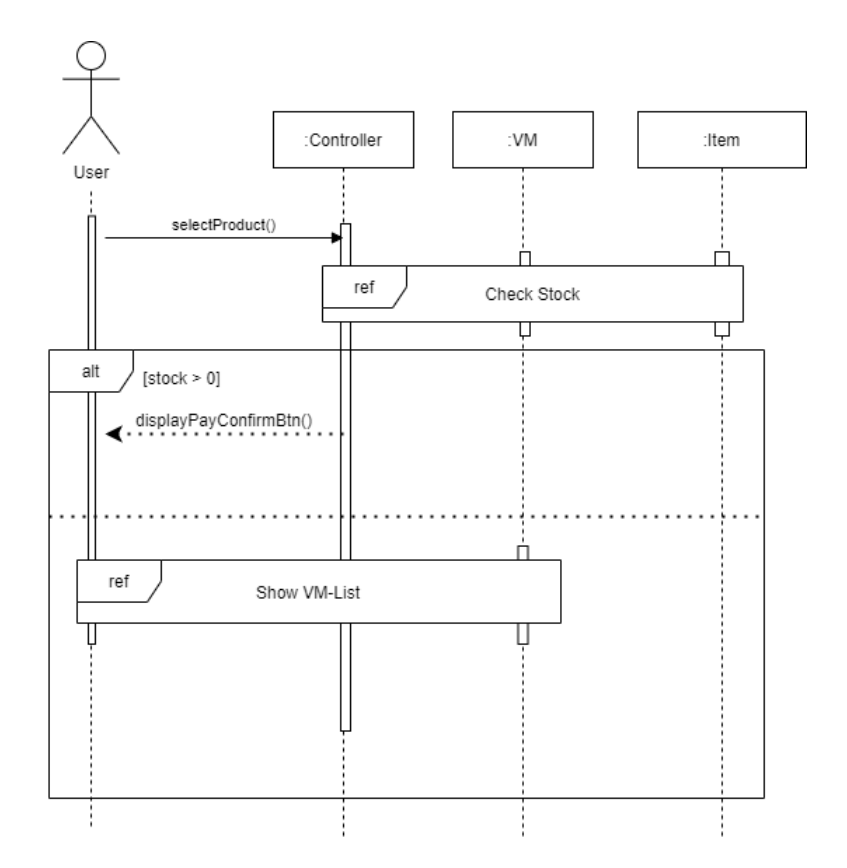

# **3. Input Code**

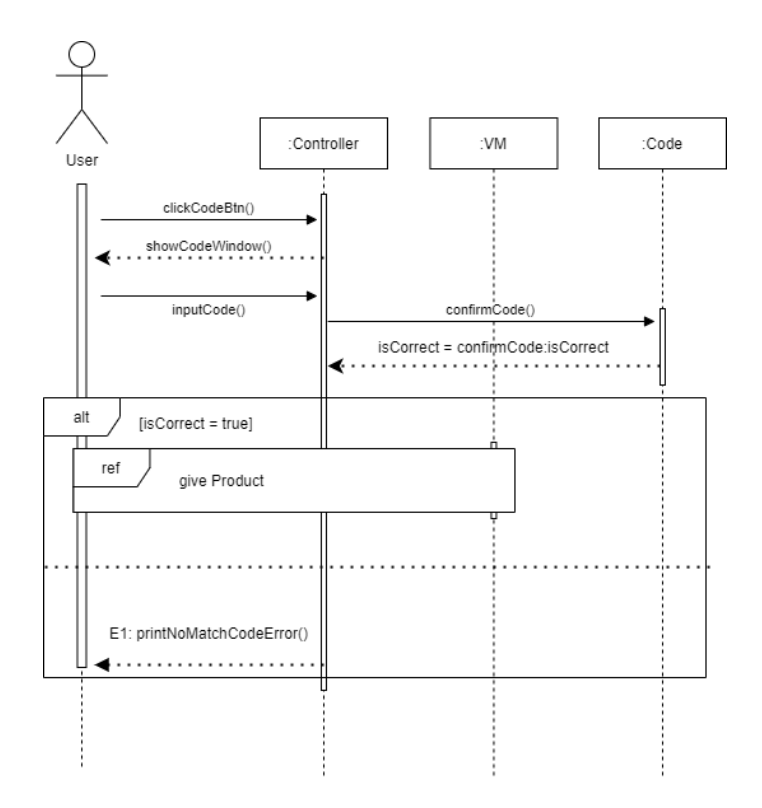

**4. Check Stock**

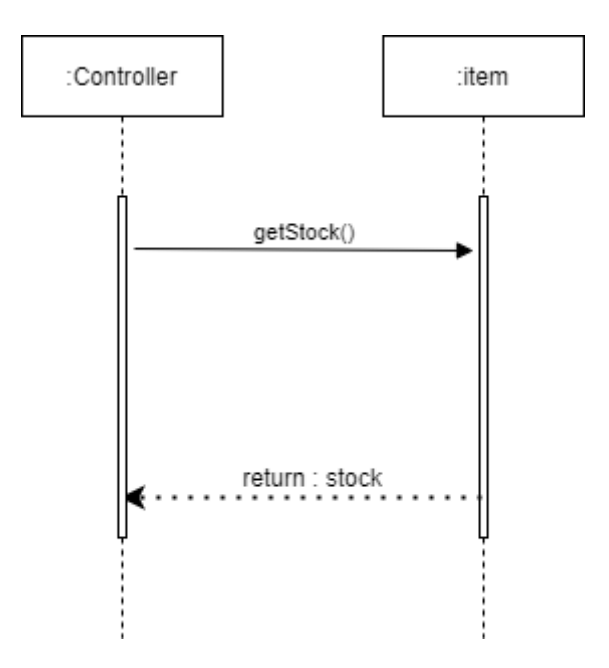

# **5. Update Stock**

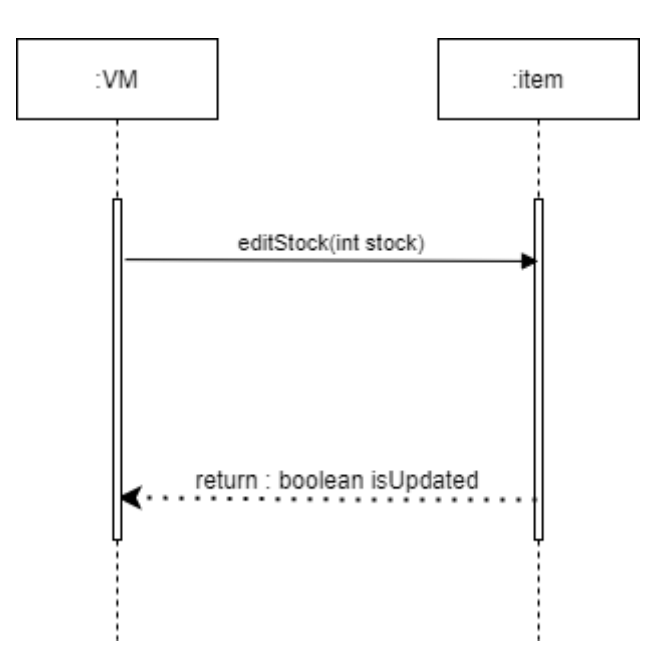

#### **6. Show VM-List**

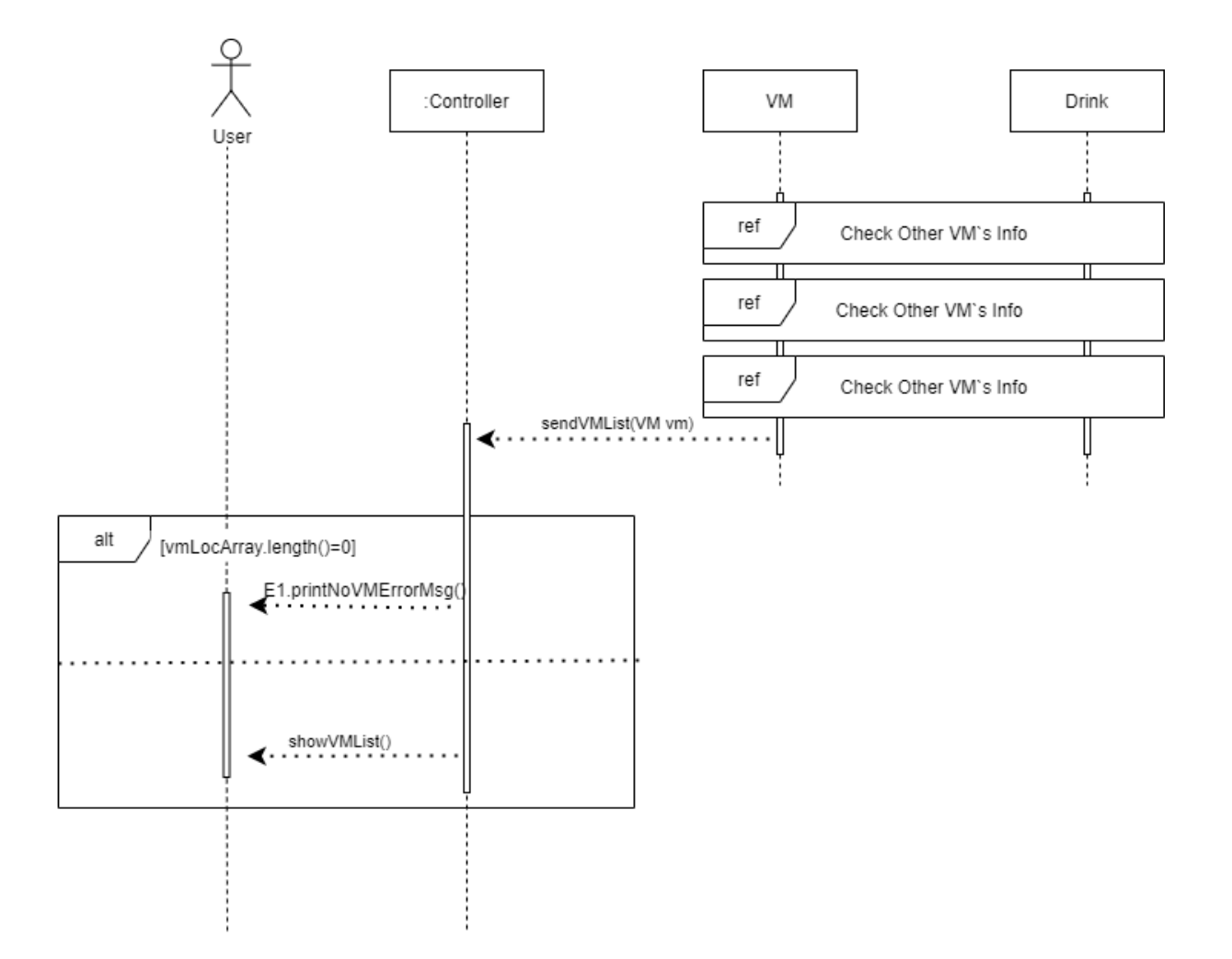

#### **7. Select VM**

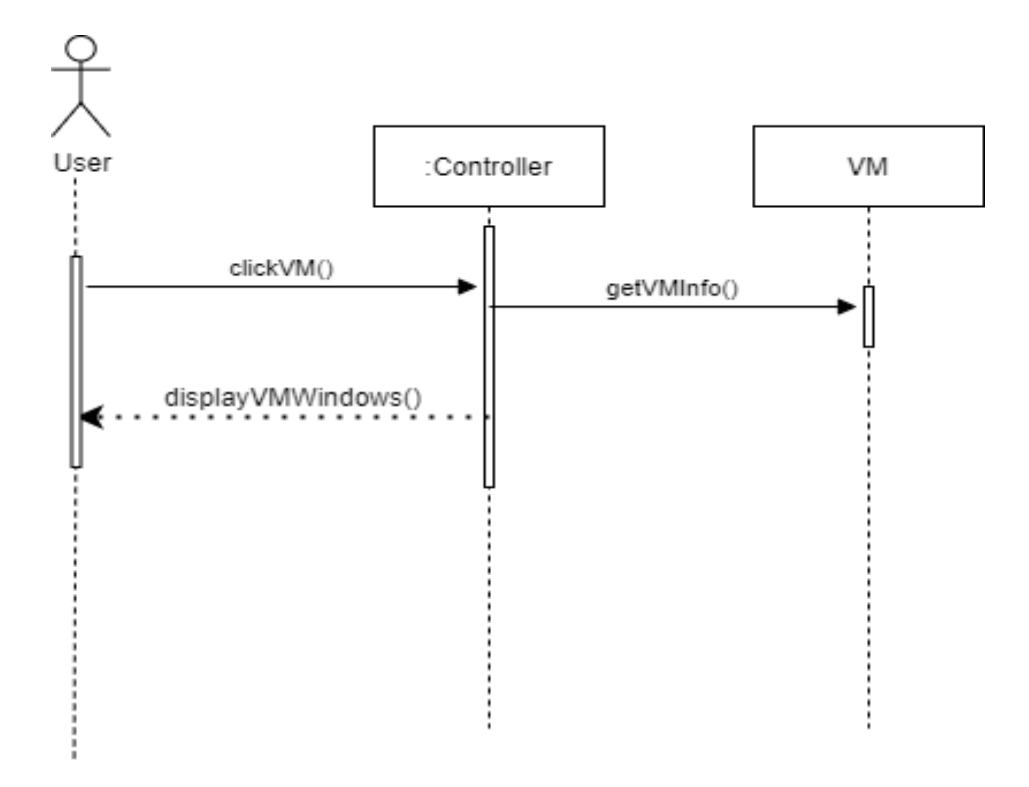

#### **8. Cancel Process**

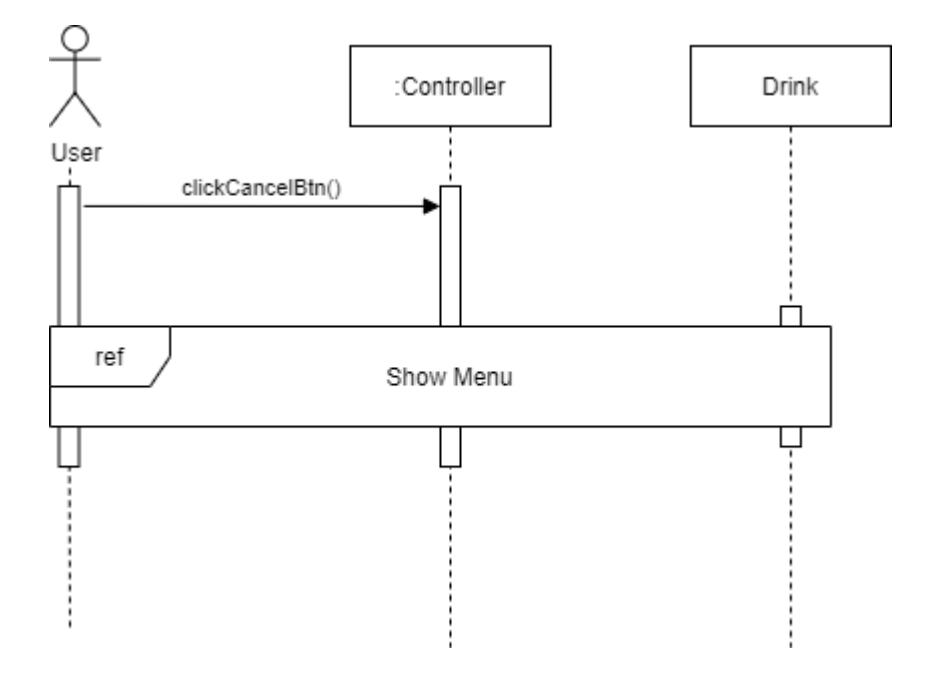

# **9. Payment**

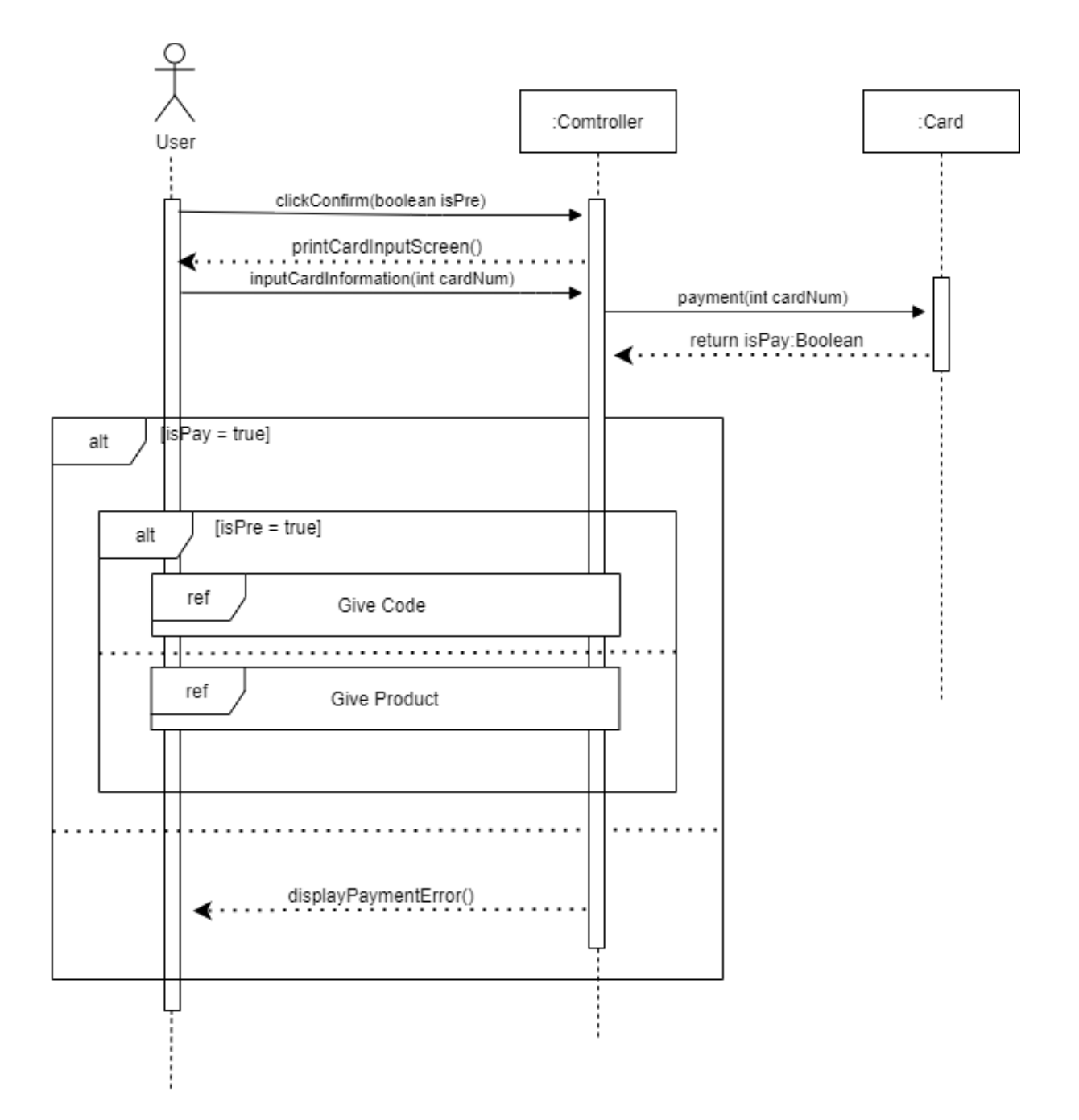

#### **10. Give Product**

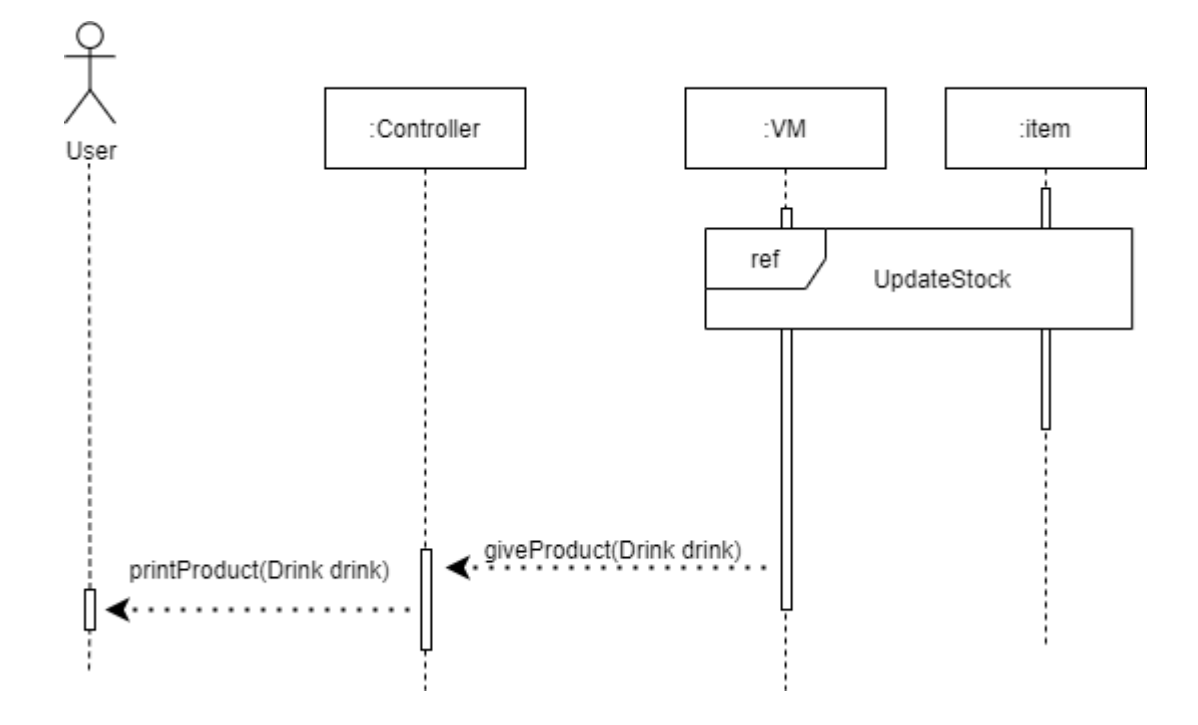

**11. Give Code**

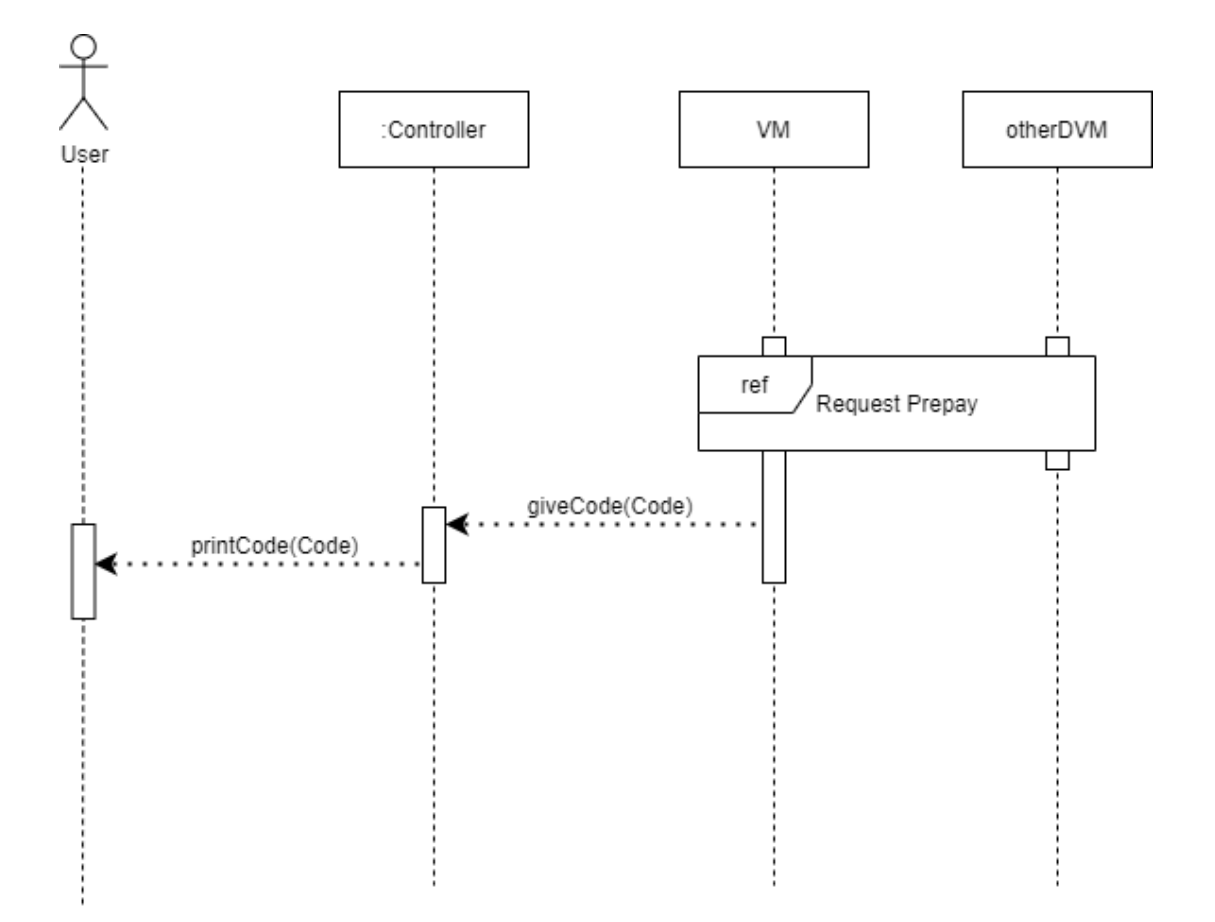

### **12. Check otherVM's Info**

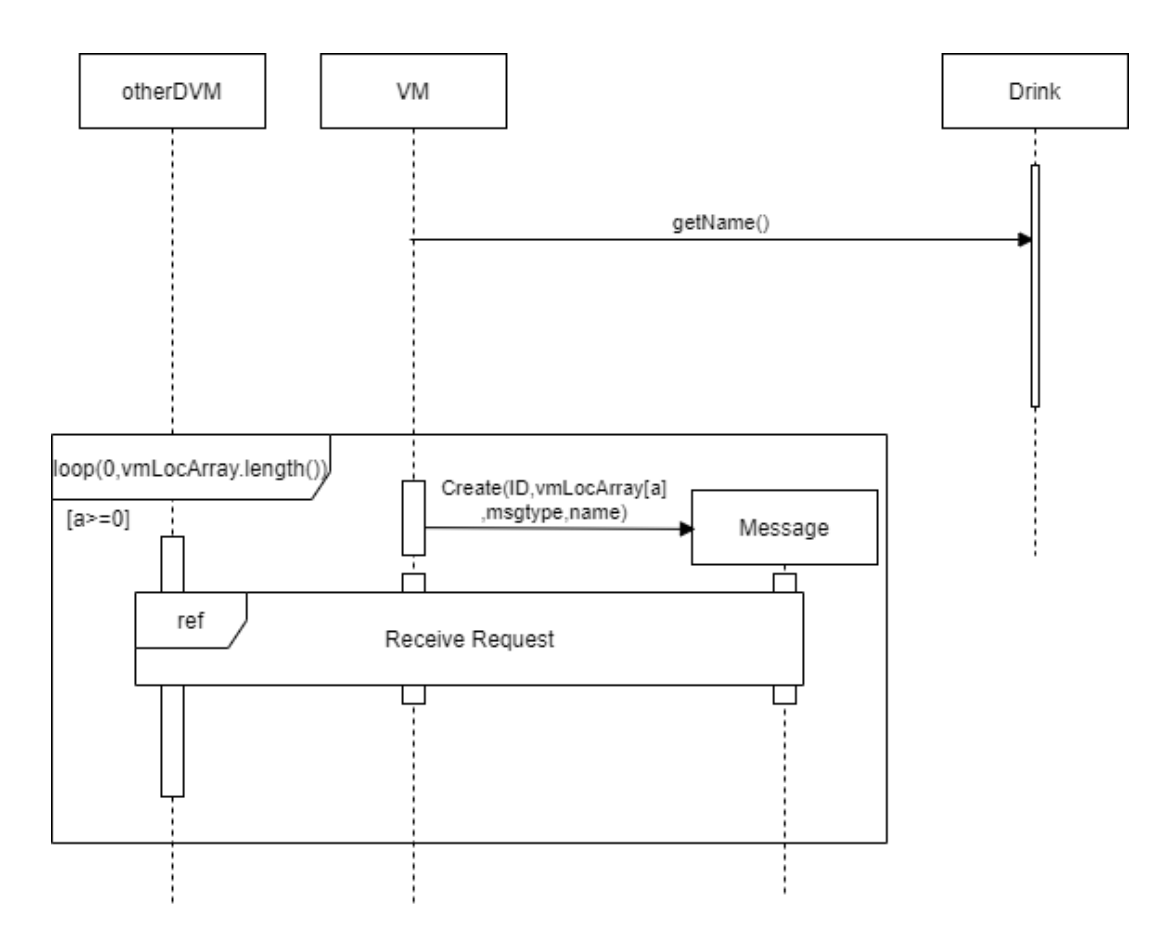

#### **13. Request Prepay**

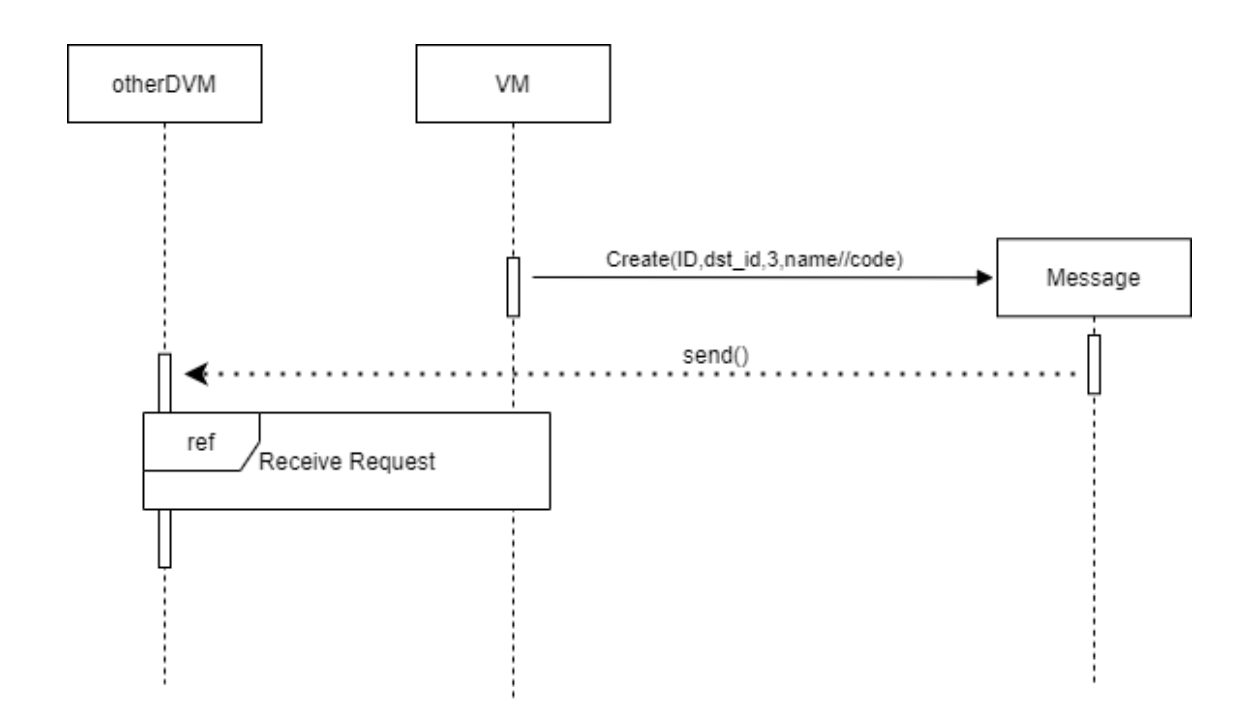

## **14. Notify VM's Info**

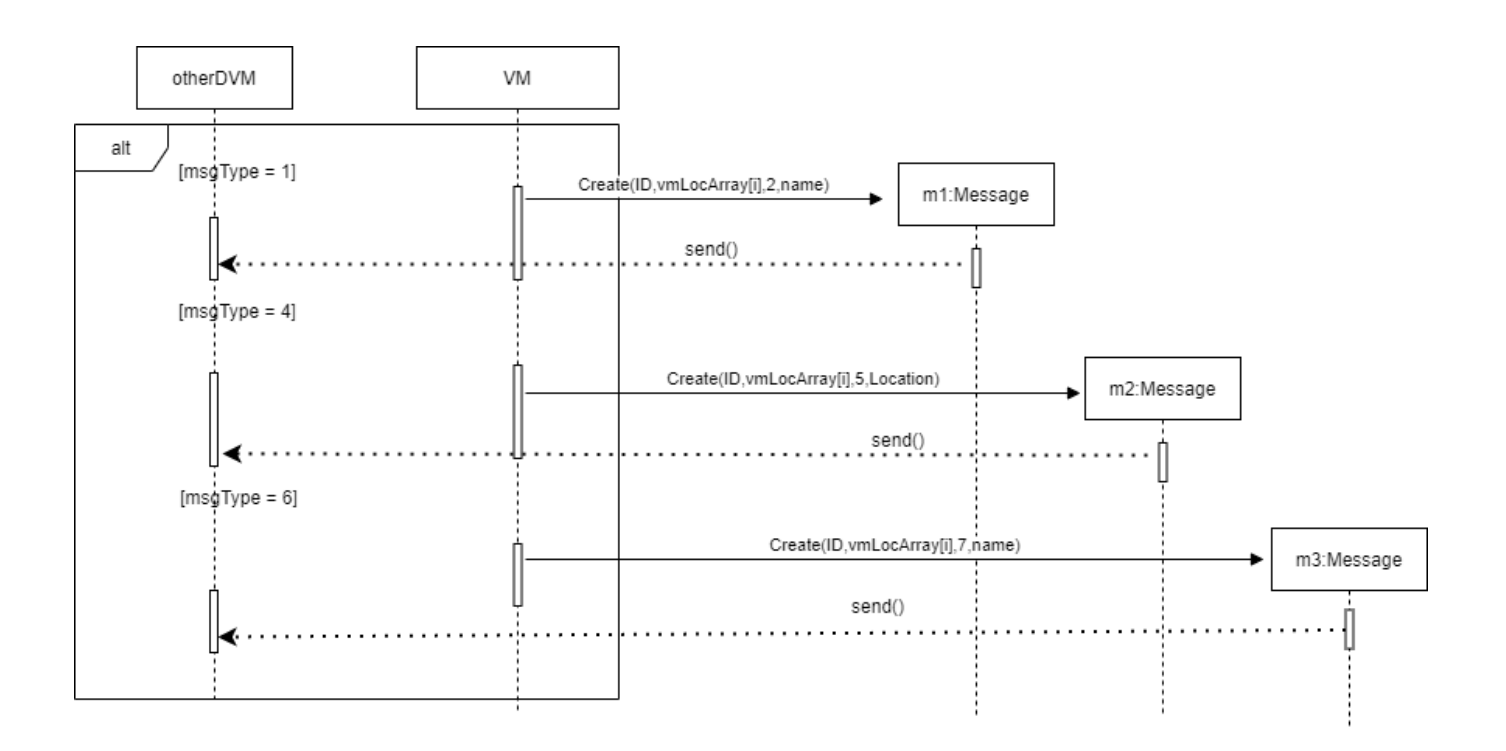

#### **15. Confirm Prepay**

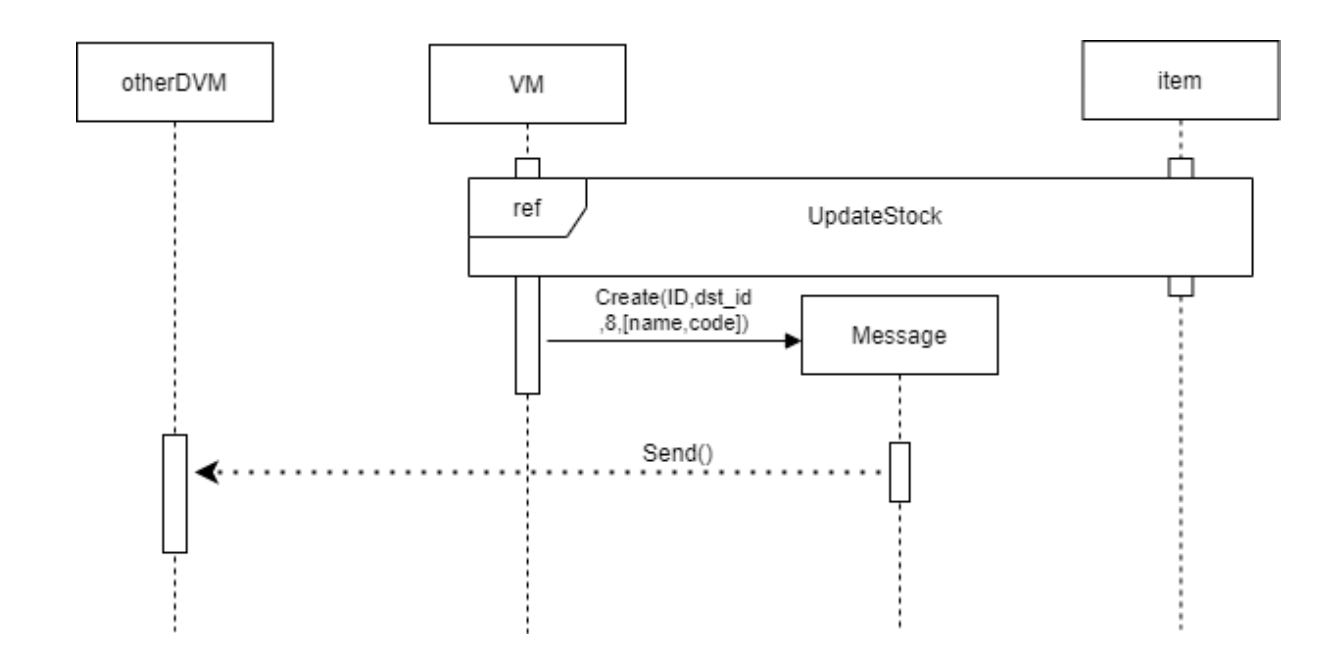

## **16. Receive Request**

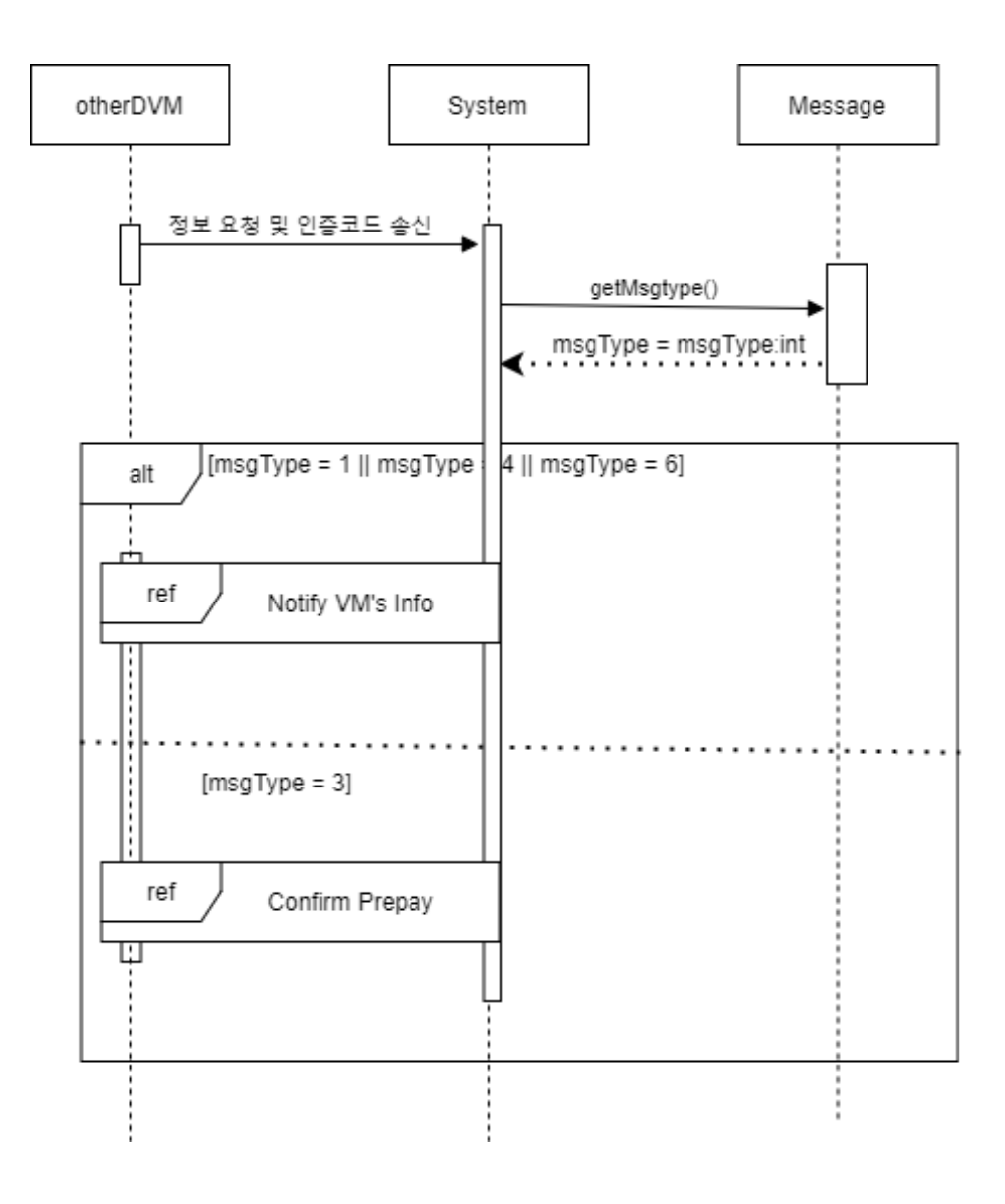

#### **17. Enter Admin Mode**

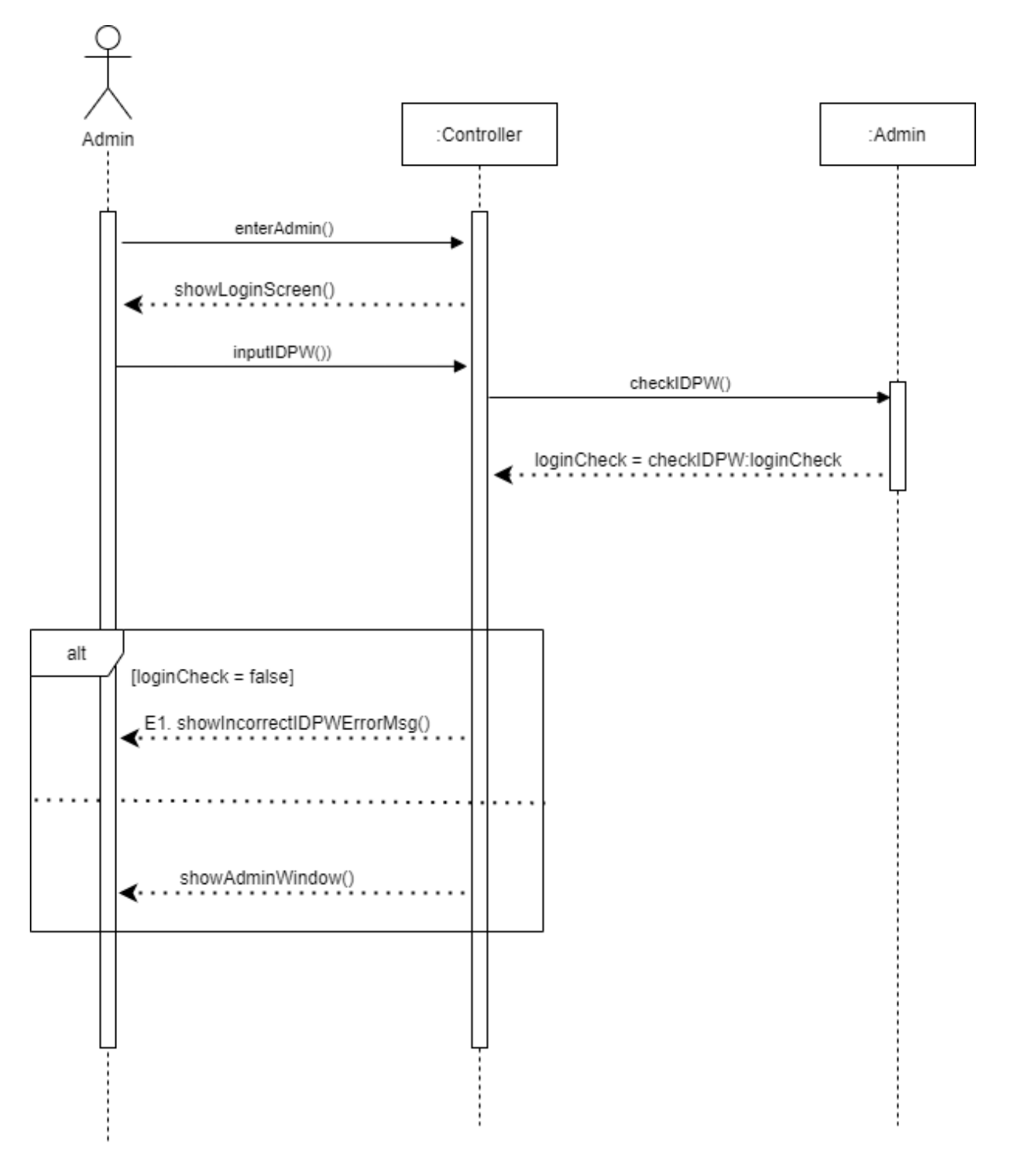

### **18. Edit Product Info**

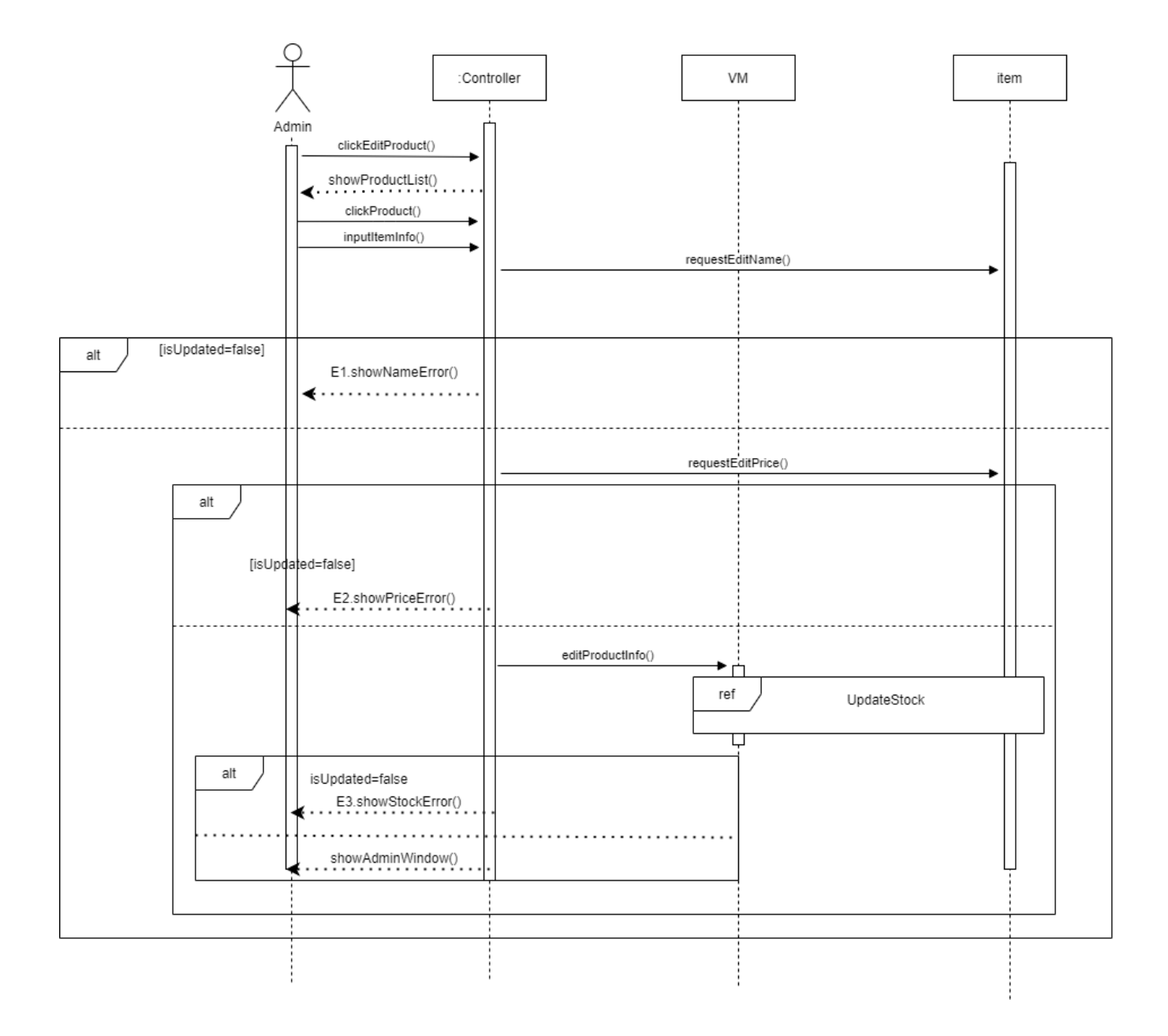

#### **19. Edit VM Info**

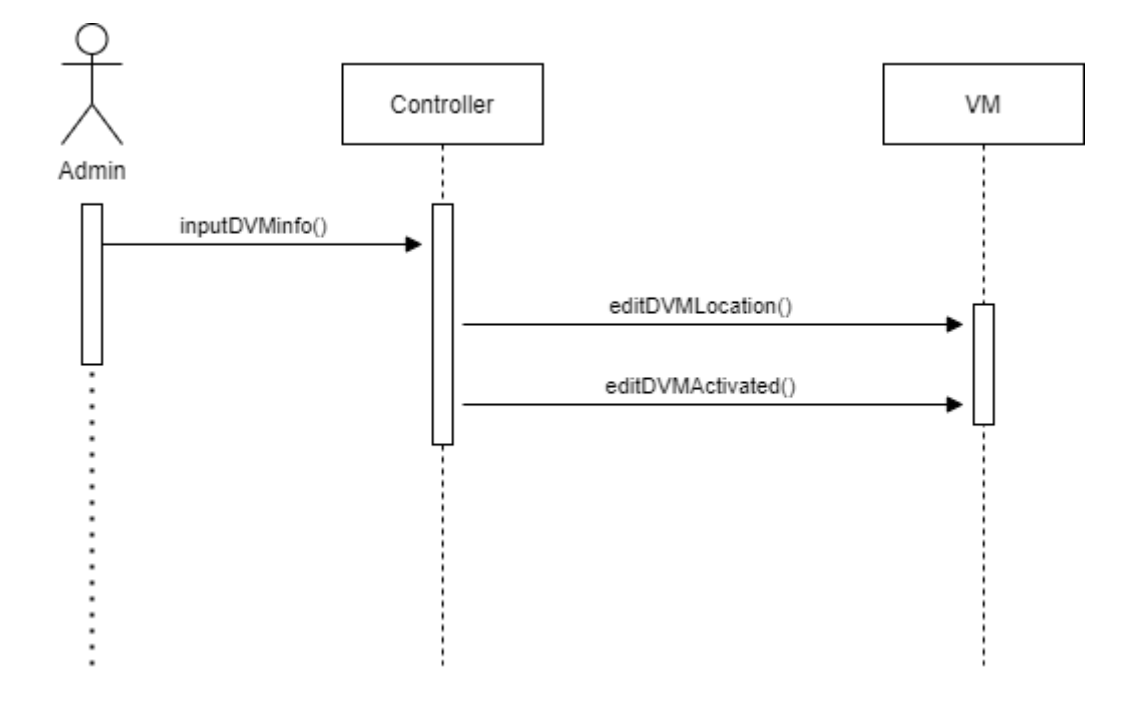

**20. Edit Contact**

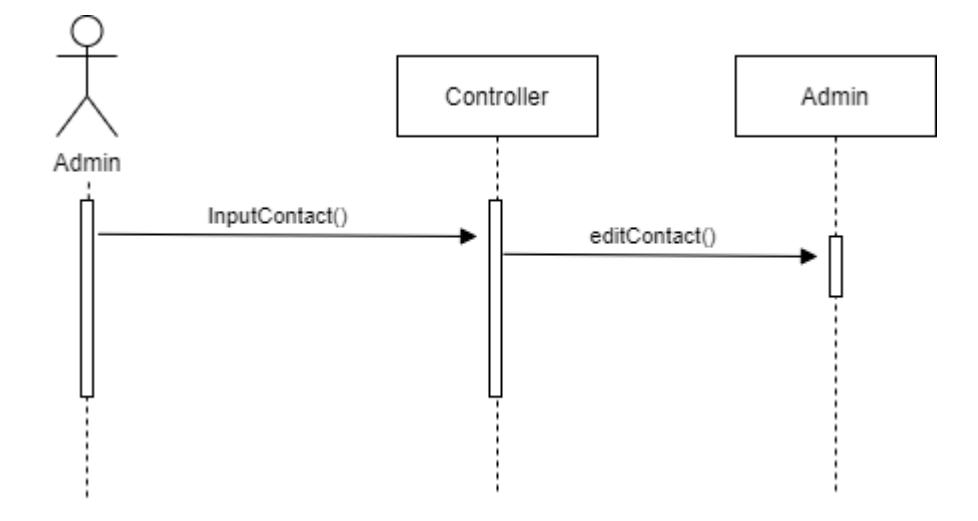

# **ACTIVITY 2044 – Define Design Class Diagrams**

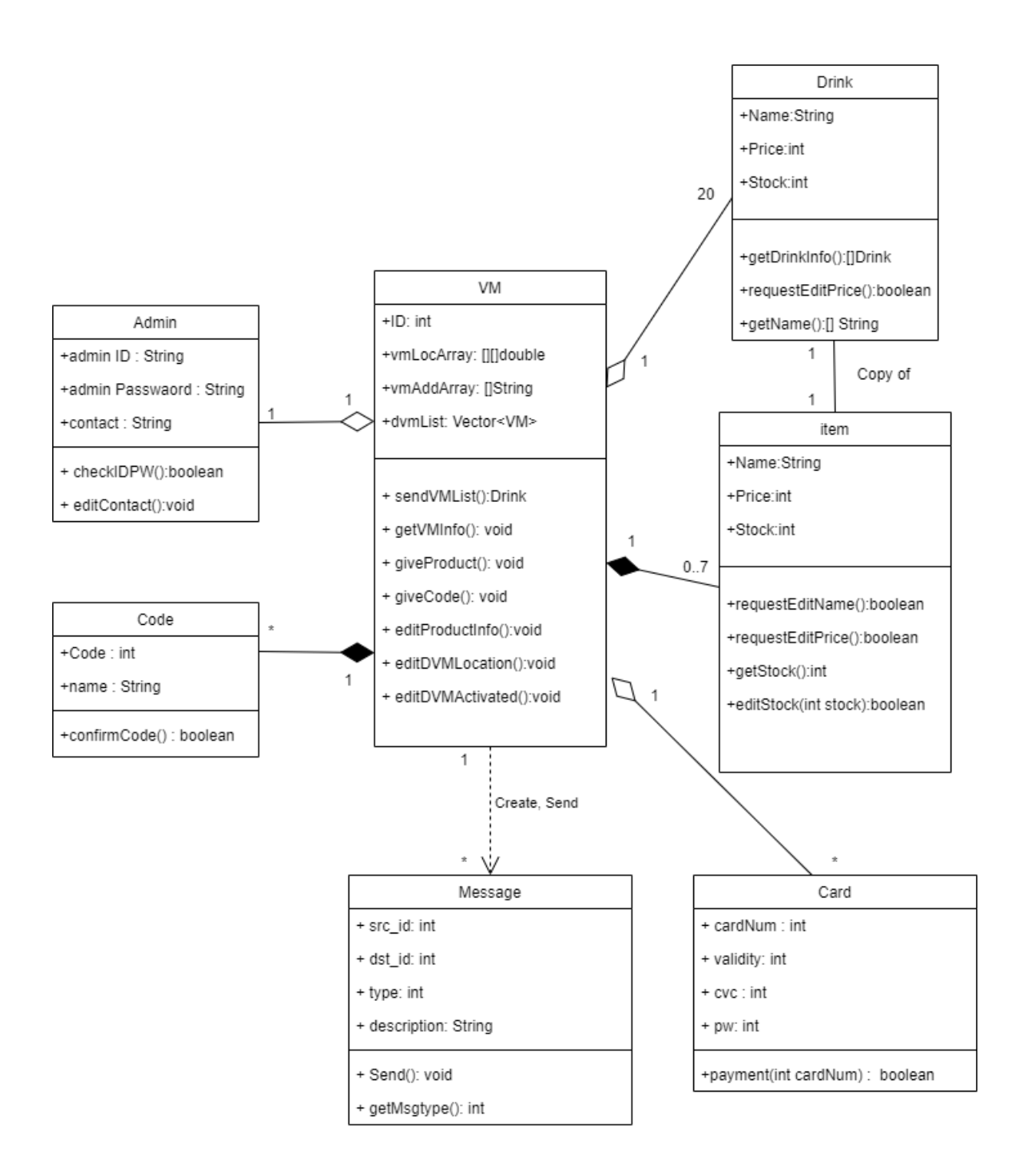

# **ACTIVITY 2045 – Refine System Architecture**

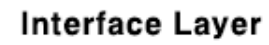

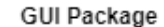

- + PaymentDialog + AdminDialog
	- + ErrorDialog + VMListFrame
		-
- + CodeDialog + ItemListDialog
- + CardFrame

+ MainFrame

+ AdminFrame

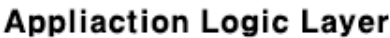

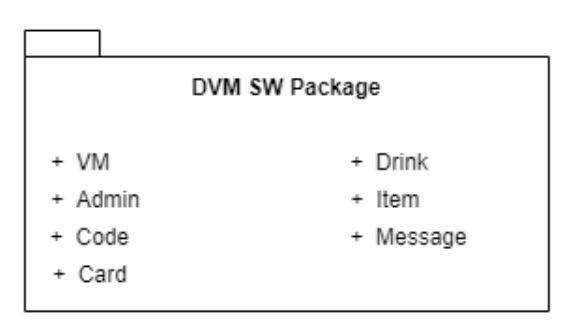

**OS(Operating System)** 

Window 10 이상

# **ACTIVITY 2047 – Perform 2040 Traceability**

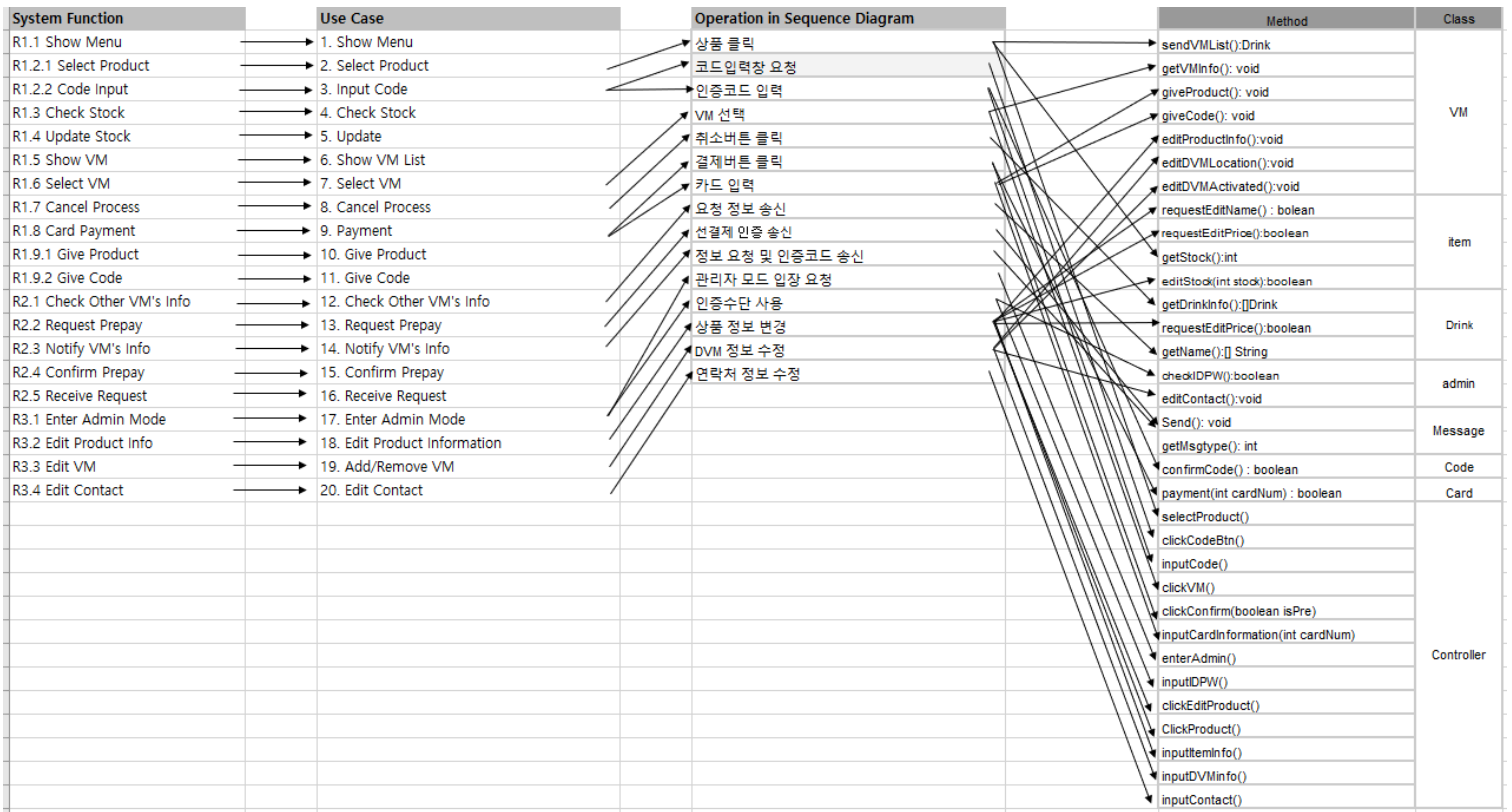